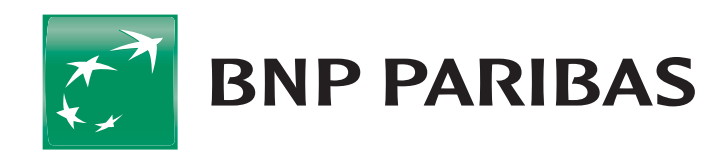

# Umowa ramowa Rachunku podstawowego nr

Zawarta w dniu<br>BNP Paribas Bank Polska Spółka Akcyjna z siedzibą w Warszawie (01-211) przy ul. Kasprzaka 2, zarejestowanym w rejestrze przedsiębiorców Krajowego Rejestru Sądowego przez Sąd Rejonowy dla m.st. Warszawy<br>w War reprezentowanym przez: 1. Imię i nazwisko – stanowisko: \_\_\_\_\_\_\_\_\_\_\_\_\_\_\_\_\_\_\_\_\_\_\_\_\_\_\_\_\_\_\_\_\_\_\_\_\_\_\_\_\_\_\_\_\_\_\_\_\_\_\_\_\_\_\_\_\_\_\_\_\_\_\_\_\_\_\_\_\_\_ 2. Imię i nazwisko – stanowisko: \_\_\_\_\_\_\_\_\_\_\_\_\_\_\_\_\_\_\_\_\_\_\_\_\_\_\_\_\_\_\_\_\_\_\_\_\_\_\_\_\_\_\_\_\_\_\_\_\_\_\_\_\_\_\_\_\_\_\_\_\_\_\_\_\_\_\_\_\_\_

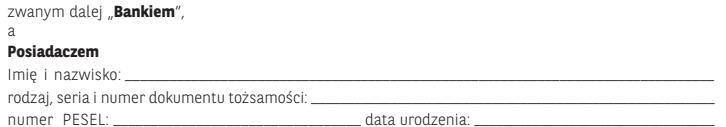

Niniejsza Umowa określa warunki otwierania i prowadzenia Rachunku podstawowego na zasadach zawartych w Szczegółowych Warunkach Umowy (**SWU**) i Ogólnych Warunkach Umowy (**OWU**), przy czym pojęcia pisane wielką literą w SWU zdefiniowane są w OWU.

### **I. Szczegółowe Warunki Umowy Rachunku podstawowego**

# **W dniu zawarcia Umowy Klient wybiera następujące produkty i usługi Banku:**

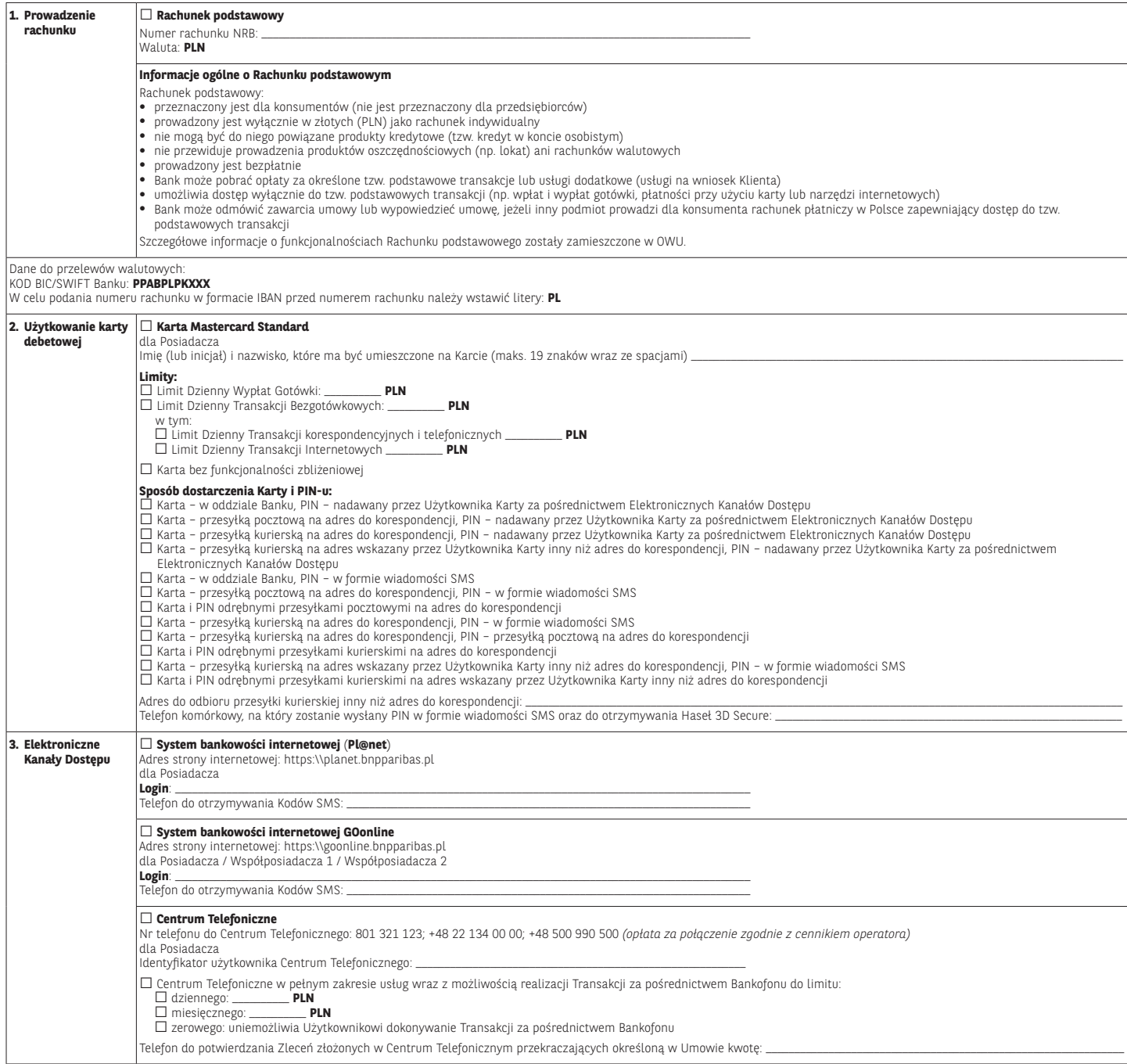

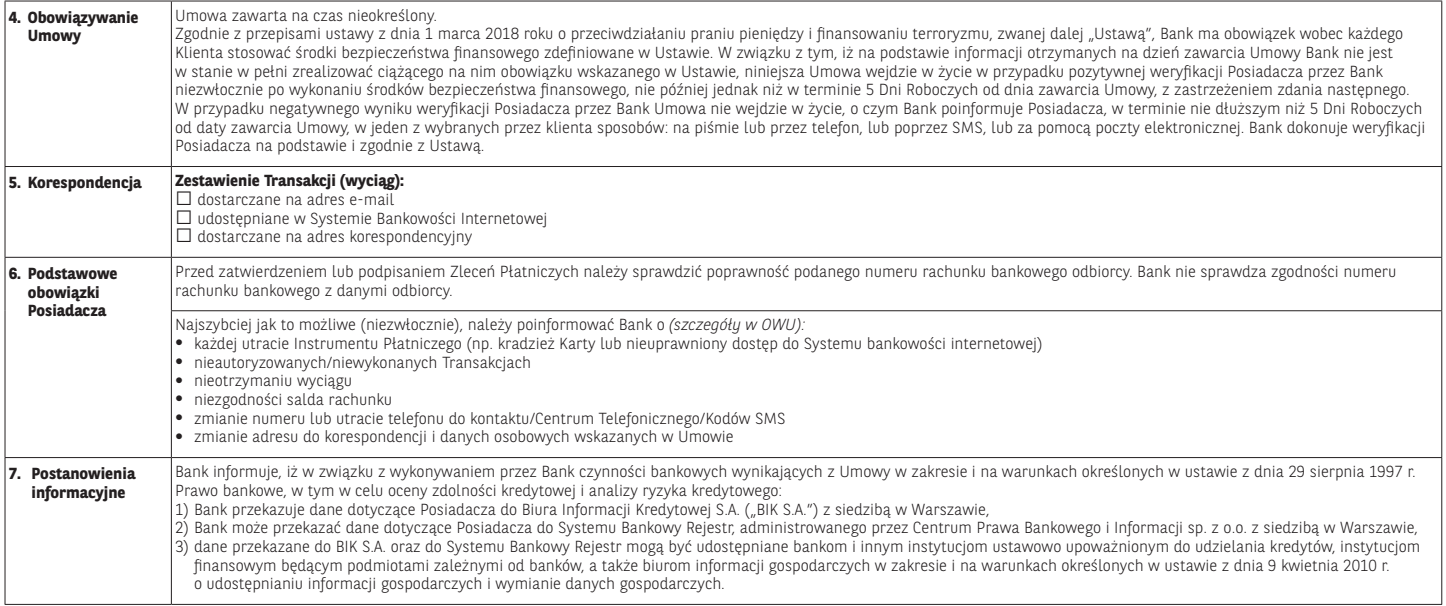

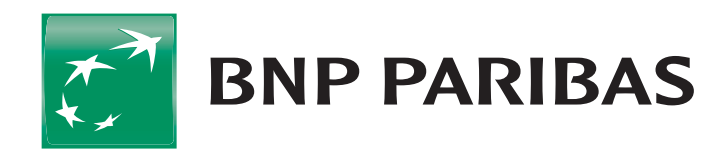

# Ogólne Warunki Umowy Rachunku podstawowego

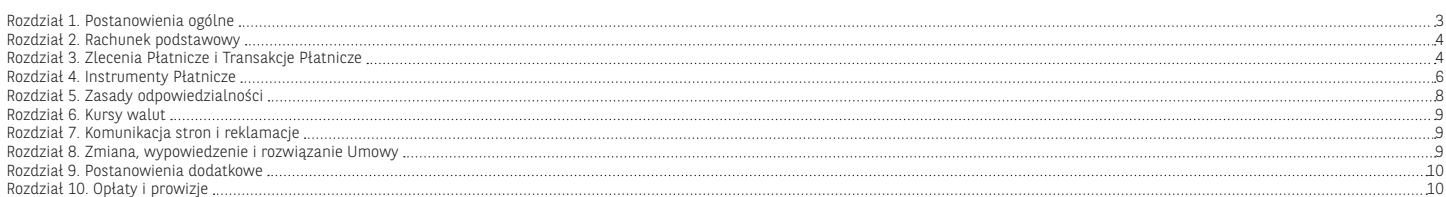

# **Rozdział 1. Postanowienia ogólne**

#### **§ 1. Postanowienia wstępne i zawieranie umów**

- 1. Ogólne Warunki Umowy (OWU) określają zasady otwierania i prowadzenia rachunku podstawowego, wydawania i obsługi Instrumentów Płatniczych, w tym użytkowania karty debetowej, wykonywania Transakcji Płatniczych oraz udostępnienia systemów bankowości telefonicznej i internetowej dla konsumentów, tj. osób fizycznych zawierających Umowę w celu niezwiązanym bezpośrednio z jej działalnością gospodarczą lub zawodową, w tym działalnością wytwórczą w rolnictwie.
- 2. Posiadacz korzysta z produktów i usług wybranych w Szczegóło-wych Warunkach Umowy (SWU) w dniu zawarcia Umowy.
- 3. Zawarcie umowy o korzystanie z innych niż określone w SWU produktów i usług następuje po złożeniu:
	-
	- 1) wniosku klienta i jego akceptacji przez Bank lub 2) oferty Banku, który działa we własnym imieniu lub z upoważnienia na rzecz podmiotu trzeciego, i jej przyjęcia przez Posiadacza,
- w oddziale Banku lub, o ile Bank udostępnia taką funkcjonalność,<br>na odległość w formie pisemnej lub w formie elektronicznej za<br>pośrednictwem EKD lub innych środków porozumiewania się na odległość.
- 4. Zawierając umowy na odległość w formie elektronicznej, wyzawierując sinowy na sategiese w jornie etektronicznej, wykorzystuje się identyfikatory właściwe dla EKD, chyba że strony postanowiły inaczej, przy czym dane identyfikacyjne Banku mogą zostać dołączone do umowy, a złożenie oświadczenia woli Klienta może wymagać potwierdzenia Kodem SMS lub innymi Indywidualnymi Danymi Uwierzytelniajacymi.
- 5. Posiadacz ma prawo odstąpić od Umowy zawartej na odległość bez podania przyczyny w terminie 14 dni od dnia zawarcia Umowy lub od dnia potwierdzenia przez Bank wymaganych przepi-sami prawa informacji, jeżeli jest to termin późniejszy, poprzez złożenie Bankowi pisemnego oświadczenia o odstąpieniu od Umowy. Termin uważa się za zachowany, jeżeli przed jego upływem oświadczenie zostanie wysłane do Banku. Posiadacz nie ponosi kosztów związanych z odstąpieniem.
- 6. Podpis złożony na Karcie Danych Osobowych stanowi wzór pod-pisu Użytkownika do składania pisemnych Dyspozycji lub Zleceń
- Płatniczych oraz Autoryzacji Transakcji. 7. Posiadacz może przystąpić do ubezpieczenia lub zawrzeć umowę ubezpieczenia w ramach oferowanych przez Bank ubezpieczeń, na warunkach w nich określonych.
- 8. Bank zawiera Umowę wyłącznie z osobą, która złożyła oświadczenie o rezydencji podatkowej oraz oświadczenie FATCA, zgodnie z przepisami Ustawy z 9 października 2015 r. o wykonywaniu Umowy między Rządem RP a Rządem USA w sprawie poprawy wypełniania międzynarodowych obowiązków podatkowych oraz wypermania międzynarodowych c<br>wdrożenia ustawodawstwa FATCA
- 9. Bank nie później niż w terminie 10 dni roboczych od dnia otrzymania kompletnego wniosku o zawarcie Umowy Rachunku podstawowego zawiera z klientem te umowe lub informuje nieodpłatnie o przyczynach odmowy jej zawarcia.

# **§ 2. Definicje**

# Użyte w Umowie określenia oznaczają<br>1) **Autoryzacia -** udzielenie przez Uży

- 1) **Autoryzacja**  udzielenie przez Użytkownika zgody na wykonanie Transakcji Płatniczej;
- 2) **Bank** BNP Paribas Bank Polska Spółka Akcyjna z siedzibą w Warszawie;
- **Bank Odbiorcy** bank lub inna instytucja finansowa, z siedzibą w Polsce lub za granicą Polski, upoważniona do prowadzenia ra-chunków płatniczych lub świadczenia innych usług płatniczych;
- 4) **Bankofon**  serwis telefoniczny Banku będący częścią Centrum Telefonicznego, umożliwiający samodzielne składanie, przez Użytkownika EKD, określonych Dyspozycji lub Zleceń poprzez tonowy wybór kombinacji znaków z klawiatury aparatu telefonicznego i ich automatyczną realizację;
- 5) **Bankomat**  urządzenie umożliwiające Posiadaczowi Karty dokonywanie wypłat gotówki przy użyciu Karty lub dodatkowo innych operacji, na dokonanie których pozwala łącznie funkcjonalność tego urządzenia i Karty;
- 6) **Centrum Telefoniczne**  system bankowości telefonicznej wykorzystywany w Banku umożliwiający uzyskiwanie informacji o stanie Rachunków oraz składanie określonych Dyspozycji lub Zleceń, zarówno automatycznie z wykorzystaniem Bankofonu, jak i poprzez konsultanta;
- 7) **Data Waluty** moment w czasie, od którego lub do którego Bank nalicza odsetki od środków pieniężnych, którymi obciążano lub uznano Rachunek;
- 8) **Dostawca zewnętrzny (TPP)** dostawca inny niż Bank, świad czący usługę dostępu do informacji o rachunku lub usługę inicjowania transakcji płatniczej, lub usługę potwierdzania dostępności środków do wykonania transakcji płatniczej realizowanej w oparciu o Kartę lub inny Instrument Płatniczy wydany przez ten podmiot, który za zgodą Posiadacza zostanie powiązany .c... p.c...<br>z Rachunkiem;
- 9) **Dyspozycja**  polecenie niepowodujące obciążenia lub uznania
- Rachunku; 10) **Dzień Roboczy**  dzień od poniedziałku do piątku, z wyjątkiem
- dni ustawowo uznanych za wolne od pracy; 11) **EKD**  Elektroniczne Kanały Dostępu System Bankowości Internetowej, Centrum Telefoniczne, w tym Bankofon, Telefoniczne Centrum Obsługi Klienta, Kanał Czat, umożliwiające Użytkownikowi EKD składanie Dyspozycji lub Zleceń; 12) **Express Elixir** – system poleceń przelewów natychmiastowych
- realizowanych w złotych polskich, którego operatorem jest Kra-jowa Izba Rozliczeniowa S.A. z siedzibą w Warszawie, umożliwiający wymianę zleceń płatniczych pomiędzy jednostkami uczestników tego systemu w godzinach określonych przez każdego uczestnika w czasie rzeczywistym. Bank jest uczestnikiem systemu Express Elixir; lista uczestników oraz godziny dostępności określone przez każdego uczestnika systemu dostępne są na stronie www pod adresem: www.expresselixir.pl oraz na Stronie Internetowej;
- 13) **Godzina Graniczna** godzina w Dniu Roboczym, po której otrzymane Zlecenie Płatnicze uznaje się za otrzymane pierwszego Dnia Roboczego po tym dniu;
- 14) **Hasło 3D Secure**  kod przesyłany w postaci wiadomości SMS na wskazany przez Użytkownika numer telefonu komórkowego, służący jako dodatkowe zabezpieczenie Transakcji dokonywanych przez Internet w Punktach Akceptujących oferujących korzystanie z tego zabezpieczenia;
- 15) **IBAN** (*ang. International Bank Account Number*) międzynarodowy numer rachunku bankowego; 16) **Identyfikator Biometryczny** – zapis indywidualnej cechy Użyt-
- 
- kownika, w tym fizycznej (np. odcisku palca, wizerunku twarzy),<br>pozwalający na weryfikację jego tożsamości;<br>17) **ldentyfikator EKD** login do Systemu Bankowości Internetowej,<br>identy**fikator do** Centrum Telefonicznego, Num
- 18) **Indywidualne Dane Uwierzytelniające IDU** indywidualne ce-chy służące do celów Uwierzytelniania, w tym w ramach Autoryzacji, w szczególności poufne wyszczególnione dane personalne, procesy, kody, hasła, numery (takie jak wykorzystywane hasła w ramach Instrumentu Płatniczego, Kod CVC2/CVV2, Kod SMS, Kod PIN czy Hasło 3D Secure);
- 19) **Instrument Płatniczy**  określane przez Bank zindywidualizowa-ne urządzenia lub rozwiązania zabezpieczające, umożliwiające jednoznaczną identyfikację Użytkownika, służące do składania Dyspozycji lub Zleceń, Autoryzacji lub uzyskiwania informacji dotyczących Rachunku, w tym Karta, PIN, Identyfikator EKD, Kod SMS, TelePIN, a także inne środki tego rodzaju, zapewniające co najmniej taki sam poziom bezpieczeństwa, oferowane przez Bank w przyszłości w miejsce lub obok dotychczasowych, przyjęte do
- stosowania przez Posiadacza; 20) **Kanał Czat** wymiana wiadomości tekstowych pomiędzy Klientem a konsultantem za pośrednictwem strony internetowej Ban-ku; kanał wykorzystywany w celu uzyskiwania informacji oraz składania Dyspozycji wskazanych w Komunikacie; 21) **Karta** – karta debetowa wydawana przez Bank do Rachunku;
- 22) **Klient**  konsument, tj. osoba fizyczna zawierająca umowę w celu niezwiązanym bezpośrednio z jej działalnością gospodarczą lub
- zawodową, w tym działalnością wytwórczą w rolnictwie;<br>23) **Kod CVC2/CVV2** 3-cyfrowy numer zabezpieczający, używany<br>do weryfikacji transakcji bez fizycznego przedstawiania karty, widniejący na rewersie Karty, wydrukowany tuż przy pasku do podpisu;
- 24) **Kod SMS** jednorazowe hasło numeryczne przesyłane za postednictwem wiadomości tekstowej SMS na wskazany przez<br>Użytkownika EKD numer telefonu komórkowego, które służy do<br>Użytkownika EKD numer telefonu komórkowego, któ
- 25) **Krajowa Transakcja Płatnicza**  Transakcja realizowana przez podmiot/-y prowadzący/-e działalność na terytorium Rzeczypospolitej Polskiej;
- 26) **Komunikat** komunikat Banku skierowany do Posiadaczy, zawierający informacje dotyczące świadczonych przez Bank produktów i usług, umieszczany w oddziałach Banku prowadzących obsługę
- rachunków oraz na stronie internetowej Banku; 27) **Kurs Średni NBP**  kurs średni waluty obcej w złotych wyliczony przez Narodowy Bank Polski (NBP), ogłaszany w dniu jego wy-<br>liczenia w serwisach informacyjnych Thomson Reuters, Bloom-<br>berg, na stronie internetowej NBP i w oddziałach NBP;<br>28) **Kursy Walut –** stosowane przez Bank kursy k
- daży walut obcych w stosunku do złotego ogłaszane przez Bank w Tabeli kursów walut;
- 
- 29) **Numer Klienta** numer Umowy; 30) **NRB (Numer Rachunku Bankowego)** stosowany w rozliczeniach krajowych sposób numeracji rachunków w Polsce, złożony z 26 cyfr;
- 31) **Opcja Kosztowa** podział kosztów wykonania Transakcji Płatni-czej pomiędzy zleceniodawcę (Posiadacza) i odbiorcę polecenia przelewu;
- 32) **Organizacja Płatnicza**  organizacja kartowa, której członkami są instytucje finansowe tworzące system rozliczeń Transakcji dokonywanych przy użyciu Kart, w tym Mastercard Worldwide lub Visa;
- 33) **Państwo członkowskie/EOG**  państwo członkowskie Unii Europejskiej albo państwo członkowskie Europejskiego Porozumie-nia o Wolnym Handlu (EFTA) – strona umowy o Europejskim Obszarze Gospodarczym (Austria, Belgia, Bułgaria, Chorwacja, Cypr, Czechy, Dania, Estonia, Finlandia, Francja, Grecja, Hiszpania, Holandia, Irlandia, Litwa, Luksemburg, Łotwa, Malta, Niemcy, Polska, Portugalia, Rumunia, Słowacja, Słowenia, Szwecja, Węgry,
- Wielka Brytania, Włochy oraz Islandia, Lichtenstein, Norwegia);<br>34) **PIN** poufny numer identyfikacyjny przypisany do Karty;<br>35) **Polecenie przelewu** na zlecenie Klienta podmiot prowadzący<br>rachunek pr**zelewa** środki z r
- 36) **Polecenie zapłaty**  polecenie zapłaty stanowi udzieloną Banko-wi dyspozycję wierzyciela przelania określonej kwoty z rachunku
- bankowego dłużnika na rachunek bankowy wierzyciela; 37) **POS**  terminal służący do dokonywania Transakcji bezgotówko-wych, w tym przy użyciu Karty, w Punktach Akceptujących lub do wypłaty gotówki;
- 
- 38) **Posiadacz**  Klient, który zawarł z Bankiem Umowę; 39) **Posiadacz Karty**  Posiadacz, któremu została wydana Karta;
- 40) **Prowadzenie rachunku**  uprawniony podmiot prowadzi rachu-nek płatniczy do użytkowania przez Klienta;
- 41) **Przelew SEPA** przelew w walucie euro pomiędzy rachunkami prowadzonymi w bankach państw EOG (oraz Szwajcarii), zawierający prawidłowy numer rachunku beneficjenta, zgodny z formatem IBAN, wolny od jakichkolwiek dodatkowych instrukcji
- płatniczych, realizowany w Opcji Kosztowej SHA; 42) **Przelew PSD**  polecenie przelewu w dowolnej walucie realizowane na terytorium Rzeczypospolitej Polskiej lub w obrocie z pań-stwami członkowskimi EOG innymi niż Rzeczpospolita Polska,
- pomiędzy rachunkami prowadzonymi w bankach państw EOG; 43) **Punkt Akceptujący**  punkt handlowo-usługowy, oznaczony logo Organizacji Płatniczej, w ramach której wydawana jest Karta, w którym Użytkownik może dokonać zapłaty za pomocą Karty, 44) **Rachunek** – Rachunek podstawowy;
- 45) **Rezydent**  Klient mający miejsce zamieszkania na terytorium Polski;
- 46) **Saldo**  saldo księgowe środków pieniężnych na Rachunku;
- 47) **Saldo Debetowe** niedopuszczalne Saldo ujemne, spowodowa-ne obciążeniami przewyższającymi Wolne Środki;
- 
- 
- 48) **Silne Uwierzytelnianie** Uwierzytelnianie w oparciu o zastosowanie co najmniej dwóch elementów z kategorii wiedza, posiadnie lub cechy Klienta (np. hasło i kod SMS);<br>49) **Stopa Referencyjna NBP** stopa określająca o stronie internetowej NBP oraz dostępna w środkach masowego przekazu;
- 50) **Strona Internetowa**  strona internetowa Banku: www.bnpparibas.pl;
- 51) **System Bankowości Internetowej**  system bankowości elektronicznej wykorzystywany w Banku w wersji Pl@net lub GOonline;
- 52) **Taryfa** Taryfa Prowizji i Opłat Rachunku podstawowego, zawierająca prowizje i opłaty pobierane przez Bank za czynności wykonywane w związku z realizacją Umowy;
- 53) **Tabela kursów walut**  Tabela kursów walut BNP Paribas Bank Polska S.A., w której Bank zamieszcza obowiązujące Kursy Walut;
- 54) **Telefoniczne Centrum Obsługi Klienta**  ogólnodostępna całodobowa infolinia Banku obsługująca Klientów w zakresie udzie-lania informacji o produktach bankowych oraz wykonywania
- określonych Dyspozycji lub Zleceń Klientów; 55) **TelePIN**  indywidualny, poufny numer Autoryzujący Transakcje, nadany samodzielnie przez Użytkownika EKD w Centrum
- Telefonicznym; 56) **Terminal CAT**  terminal samoobsługowy (np. na stacjach paliwowych, w biletomatach), służący do wykonywania Transakcji przy użyciu Karty;
- 57) **Transakcja/Transakcja Płatnicza** zainicjowana przez płatnika lub odbiorcę wpłata, transfer lub wypłata środków pieniężnych;
- 58) **Transgraniczna Transakcja Płatnicza**  Transakcja inna niż Kra-jowa Transakcja Płatnicza;
- 59) **Transakcja Zbliżeniowa**  Transakcja wykonana w terminalu POS przy wykorzystaniu funkcjonalności zbliżeniowej Karty; 60) **Trwały Nośnik Informacji** – nośnik umożliwiający Posiadaczowi
- przechowywanie informacji adresowanych do niego w sposób<br>umożliwiający dostęp do nich przez okres odpowiedni do ce-<br>lów sporządzenia tych informacji i pozwalający na odtworzenie<br>przechowywanych informacji w niezmienionej p 61) **Umowa** – Umowa ramowa Rachunku podstawowego;
- 62) **Unikatowy Identyfikator**  wskazany przez Użytkownika numer rachunku odbiorcy NRB, IBAN, numer Karty w przypadku Trans-akcji na odległość, identyfikator płatności (IDP) w przypadku
- Polecenia zapłaty służący do jednoznacznej identyfikacji Użyt-kownika lub rachunku odbiorcy; 63) **Usługa 3D Secure** – usługa umożliwiająca dokonywanie Transak-cji bez fizycznego przedstawiania Karty, z zastosowaniem Silnego Uwierzytelniania z wykorzystaniem Hasła 3D Secure i dodatko-wego pytania zabezpieczającego. Metodę Silnego Uwierzytelniania Użytkownik Karty ustala za pośrednictwem Systemu Banko-wości Internetowej; po wyborze metody Silnego Uwierzytelniania wszystkie Transakcje objęte Usługą 3D Secure wymagają użycia wybranej metody;
- 64) **Ustawa o reklamacjach**  ustawa z dnia 5 sierpnia 2015 r. o rozpatrywaniu reklamacji przez podmioty rynku finansowego
- i o Rzeczniku Finansowym; 65) **Uwierzytelnianie**  procedura umożliwiająca Bankowi weryfikację tożsamości Użytkownika lub ważności używanego przez niego Instrumentu Płatniczego, łącznie ze stosowaniem Indywidual-
- nych Danych Uwierzytelniających IDU; 66) **Użytkowanie karty debetowej**  uprawniony podmiot (Bank) wydaje kartę płatniczą umożliwiającą wykonywanie transakcji płatniczych, z wyjątkiem transakcji w ciężar środków udostępnionych z tytułu kredytu, powiązaną z rachunkiem Klienta. Kwota każdej transakcji dokonanej przy użyciu karty debetowej jest pobierana w całości z rachunku Klienta;
- 67) **Użytkownik**  Posiadacz lub Użytkownik Karty, lub Użytkownik EKD;
- 68) **Użytkownik EKD**  Posiadacz lub pełnomocnik, któremu Bank udostępnił możliwość dysponowania Rachunkiem przez wybrany Elektroniczny Kanał Dostępu (EKD);
- 69) **Użytkownik Karty**  osoba fizyczna, której Bank na wniosek Posiadacza wydał Kartę;
- 70) **Waluta**  znaki pieniężne będące prawnym środkiem płatniczym poza Rzeczpospolitą Polską, ujęte w wykazie walut wymienial-
- nych ogłoszonym przez Prezesa Narodowego Banku Polskiego;<br>71) **Wolne Środki** Saldo na Rachunku z uwzględnieniem środków<br>2**1) zabezpieczonych na rozliczenie Autoryzowanych Transakcji;<br>72) <b>Wpłatomat** działające on-line
- canie gotówki w polskich złotych na Rachunek przy użyciu Karty, wydanej do tego Rachunku;
- 73) **Wypłata gotówki**  Posiadacz rachunku (Użytkownik) pobiera gotówkę ze swojego rachunku; 74) **Zlecenie/Zlecenie Płatnicze**  oświadczenie Użytkownika skie-
- rowane do Banku zawierające polecenie wykonania Transakcji;
- 75) **Zlecenie stałe** na zlecenie klienta podmiot prowadzący rachunek (Bank) regularnie przelewa środki w określonej wysokości z rachunku Klienta na inny rachunek.

### **Rozdział 2. Rachunek podstawowy**

# **§ 3. Funkcjonalność Rachunku podstawowego**

- 1. Rachunek podstawowy prowadzony jest bezpłatnie jako rachunek indywidualny w złotych. Bank może pobierać opłaty za wykonanie określonych w § 45 Krajowych Transakcji Płatniczych lub Transgranicznych Transakcji Płatniczych.
- 2. Bank, otwierając Rachunek podstawowy, zobowiązuje się względem Posiadacza do przechowywania jego środków pieniężnych na czas wskazany w Umowie oraz do przeprowadzania na podstawie jego Zleceń rozliczeń pieniężnych, w zakresie określonym w Umowie
- 3. Rachunek podstawowy umożliwia wyłącznie:
	- 1) dokonywanie wpłat środków pieniężnych na Rachunek, 2) dokonywanie Wypłat gotówki z Rachunku na terytorium 2) dokonywanie Wypłat gotówki z Rachunku na terytorium któ-regokolwiek państwa członkowskiego, w oddziałach Banku, w bankomatach lub przy użyciu terminala płatniczego, jeżeli Klient wyrazi wolę zawarcia Umowy również w zakresie usługi umożliwiającej takie wypłaty,
	- 3) wykonywanie na terytorium państw członkowskich Transakcji Płatniczych, w tym transferu środków pieniężnych na rachunek płatniczy w Banku lub u innego dostawcy: Poleceń przelewu, w tym Zleceń stałych, Poleceń zapłaty, w tym jednorazowych Poleceń zapłaty, przy użyciu Karty lub po-<br>dobnego instrumentu płatniczego, w szczególności w urzą-<br>dzeniach akceptujących instrumenty płatnicze, oddziałe<br>Banku lub za pośrednictwem EKD, przy czym w przypadku stania Karty.
- 4. Rachunek podstawowy jest przeznaczony dla konsumentów, dla których żaden bank krajowy, oddział banku zagranicznego, instytucja kredytowa ani spółdzielcza kasa oszczędnościowo- -kredytowa, w ramach działalności wykonywanej na terytorium Rzeczypospolitej Polskiej, nie prowadzi innego rachunku płatni-czego w walucie polskiej umożliwiającego wykonywanie trans-akcji, o których mowa w ust. 3.

5. Rachunek nie jest przeznaczony do dokonywania rozliczeń przedsiębiorców (związanych z działalnością gospodarczą).

#### **§ 4. Pełnomocnictwo**

- 1. Do udzielenia pełnomocnictwa lub bycia pełnomocnikiem nie-
- zbędne jest posiadanie pełnej zdolności do czynności prawnych. 2. Pełnomocnictwo może być udzielone w formie pisemnej, aktu no-
- tarialnego lub pisemnej z podpisem notarialnie poświadczonym. Udzielenie pełnomocnictwa w formie pisemnej dokonywane jest
- w obecności pracownika Banku. 4. Pełnomocnictwo podpisane przed notariuszem zagranicznym
	- powinno zostać potwierdzone:<br>1) poprzez przedłożenie apo 1) poprzez przedłożenie apostille – w przypadku kraju będącego stroną Konwencji haskiej z dnia 5 października 1961 r. o zniesieniu wymogu legalizacji zagranicznych dokumentów
	- urzędowych, 2) w sposób ustalony indywidualnie, uwzględniający postanowienia wynikające z zawartej przez Polskę w tym zakresie umowy – w przypadku kraju, z którym Polska zawarła dwustronną umowę w sprawie pomocy prawnej, znoszącej wymóg legalizacji dokumentów urzędowych, 3) przez właściwą miejscowo polską placówkę dyplomatyczną
	- lub konsularną.
- 5. Pełnomocnictwo powinno zawierać co najmniej:
	- 1) dane jednoznacznie identyfikujące Posiadacza oraz pełno-mocnika, w tym imię i nazwisko, obywatelstwo, typ i numer dokumentu tożsamości, PESEL w przypadku obywatelstwa polskiego albo datę urodzenia w przypadku cudzoziemca,
	- 2) zakres umocowania, przy czym nie może on obejmować dys-pozycji wkładem na wypadek śmierci lub udzielenia dalszych pełnomocnictw.
- 6. Pełnomocnik upoważniony na podstawie pełnomocnictwa stałego bez ograniczeń, udzielonego zgodnie ze wzorem udostęp-nionym Posiadaczowi przez Bank, działa zgodnie z treścią tego pełnomocnictwa, w takim samym zakresie jak Posiadacz, łącznie z zamknięciem Rachunku, chyba że Posiadacz wyda inną dyspozycję. Pełnomocnictwo stałe bez ograniczeń udzielone do wykonywania czynności w ramach Umowy nie obejmuje upoważnienia do wykonywania czynności w ramach innych umów, jakie zawarł Posiadacz z Bankiem, w szczególności do rachunków bankowych prowadzonych na podstawie innych umów. W zakresie dyspozycji związanych z Kartą pełnomocnik bez ograniczeń działa w takim samym zakresie jak Posiadacz, z zastrzeżeniem, że pełnomocnik nie może wnioskować ani odbierać Instrumentów Płatniczych dla innych Użytkowników. Pełnomocnikowi nie przysługuje pra-wo udzielania dalszych pełnomocnictw ani też nie może złożyć w imieniu Posiadacza dyspozycji na wypadek śmierci oraz nie może rozwiązać Umowy w imieniu Posiadacza.
- 7. Pełnomocnik, o ile wynika to z treści Pełnomocnictwa, może wyrazić zgodę na świadczenie usług przez Dostawcę AIS lub Dostawcę PIS.
- 8. Pełnomocnictwo stałe bez ograniczeń wymaga złożenia wzoru podpisu przez pełnomocnika, w obecności pracownika Banku, chyba że podpis został potwierdzony notarialnie.
- 9. Pełnomocnictwo wygasa wskutek: 1) śmierci Posiadacza Rachunku lub śmierci pełnomocnika,
	- 1) śmierci Posiadacza Rachunku lub śmierci pełnomocnika,<br>2) rozwiązania lub wygaśnięcia umowy, do której było ustanowione,
	- 3) upływu okresu, na jaki zostało udzielone lub dokonania czyn-ności, do której było ustanowione,
	- 4) odwołania pełnomocnictwa, 5) ogłoszenia upadłości Posiadacza.
- 
- 10. Odwołanie i zmiana pełnomocnictwa następują na zasadach określonych dla złożenia pełnomocnictwa. 11. Zmiana pełnomocnictwa powinna być dokonana poprzez odwołanie istniejącego pełnomocnictwa i ustanowienie nowego.

# **§ 5. Oprocentowanie**

Środki na Rachunku nie są oprocentowane.

# **§ 6. Wypłaty po śmierci Posiadacza**

- 1. W razie śmierci Posiadacza Bank dokonuje wypłat środków pieniężnych zgromadzonych na Rachunku z tytułu pokrycia kosztów pogrzebu Posiadacza, dyspozycji wkładem na wypadek śmierci, spadku lub zapisu.
- 2. Bank dokonuje obciążenia Rachunku kwotą wydatkowaną na koszty pogrzebu Posiadacza na rzecz osoby, która przedstawi oryginały rachunków stwierdzających wysokość poniesionych przez nią wydatków związanych z pogrzebem Posiadacza oraz odpis aktu zgonu Posiadacza.
- 3. Wydatki na koszty pogrzebu Bank pokrywa ze środków znajdujących się na Rachunkach zmarłego Posiadacza, w wysokości nieprzekraczającej kosztów urządzenia pogrzebu, zgodnie ze zwyczajami przyjętymi w środowisku zmarłego.
- 4. Posiadacz może wydać dyspozycję wkładem na wypadek śmierci, zgodnie z przepisami ustawy z dnia 29 sierpnia 1997 r. Prawo bankowe, o następującym brzmieniu:
	- *art. 56.1. Posiadacz rachunku oszczędnościowego, rachunku oszczędnościowo-rozliczeniowego lub rachunku terminowej lokaty oszczędnościowej może polecić pisemnie bankowi dokonanie – po swojej śmierci – wypłaty z rachunku wskaza-nym przez siebie osobom: małżonkowi, wstępnym, zstępnym lub rodzeństwu określonej kwoty pieniężnej (dyspozycja wkładem na wypadek śmierci).*
	- *2. Kwota wypłaty, o której mowa w ust. 1, bez względu na licz-bę wydanych dyspozycji, nie może być wyższa niż dwudziestokrotne przeciętne miesięczne wynagrodzenie w sektorze przedsiębiorstw bez wypłat nagród z zysku, ogłaszane przez Prezesa Głównego Urzędu Statystycznego za ostatni miesiąc przed śmiercią posiadacza rachunku. 3. Dyspozycja wkładem na wypadek śmierci może być w każ-*
	- *dym czasie przez posiadacza rachunku zmieniona lub odwołana na piśmie.*
	- *4. Jeżeli posiadacz rachunku wydał więcej niż jedną dyspozycję wkładem na wypadek śmierci, a łączna suma dyspozycji przekracza limit, o którym mowa w ust. 2, dyspozycja wy-dana później ma pierwszeństwo przed dyspozycją wydaną wcześniej.*
	- *5. Kwota wypłacona zgodnie z ust. 1 nie wchodzi do spadku po posiadaczu rachunku.*
- *6. Osoby, którym na podstawie dyspozycji wkładem na wypadek śmierci wypłacono kwoty z naruszeniem ust. 4, są zobowiązane do ich zwrotu spadkobiercom posiadacza.*
- 5. Dyspozycja wkładem na wypadek śmierci składana jest na piśmie w oddziale Banku.
- 6. Odwołania dyspozycji wkładem na wypadek śmierci Posiadacz może dokonać wyłącznie na piśmie. Zmiana dyspozycji wkładem na wypadek śmierci następuje poprzez jej odwołanie i złożenie nowej.

# **Rozdział 3. Zlecenia Płatnicze i Transakcje Płatnicze**

# **§ 7. Rodzaje Zleceń i Transakcji**

- 1. Użytkownik może złożyć Zlecenie Płatnicze wykonania Transakcji Płatniczej w oddziale Banku, przy użyciu Karty, w tym bez fizycznego wykorzystania Karty, przy użyciu terminala płatniczego, w urządzeniach akceptujących instrumenty płatnicze, za pośrednictwem EKD.
- 2. Zlecenie może być złożone w złotych, w walutach wskazanych w Tabeli kursów walut lub innych uzgodnionych z Bankiem walutach obcych.
- 3. W przypadku Zleceń w innej walucie niż waluta Rachunku Bank dokonuje przeliczenia Waluty zgodnie z zasadami ustalania Kur-sów Walut w chwili przyjęcia Zlecenia do realizacji przez Bank.
- 4. Zlecenia realizowane są zgodnie z przepisami prawa, w tym ustawy z dnia 29 sierpnia 1997 r. Prawo bankowe, ustawy z dnia 1 marca 2018 r. o przeciwdziałaniu praniu pieniędzy i finansowa-niu terroryzmu, ustawy z dnia 27 lipca 2002 r. prawo dewizowe,
- ustawy z dnia 19 sierpnia 2011 r. o usługach płatniczych. 5. Do złożenia Zlecenia w oddziale Banku wymagane jest przedłożenie dokumentu tożsamości lub innych danych jednoznacznie identyfikujących Użytkownika.
- 6. Transakcje wykonywane są jako Krajowe Transakcje Płatnicze albo Transgraniczne Transakcje Płatnicze.
- 7. Transakcje wykonywane są w formie gotówkowej lub bezgotów-kowej, zgodnie ze Zleceniem Posiadacza.
- 8. Transakcje gotówkowe wykonuje się w formie wpłaty gotówki na Rachunek lub wypłaty gotówki z Rachunku, w tym przy użyciu Karty. 9. Transakcje bezgotówkowe wykonuje się w formie Polecenia
- przelewu, przelewu z przyszłą datą realizacji, Zlecenia stałego, Polecenia zapłaty lub przy użyciu Karty. 10. W przypadku wskazania w treści Zlecenia Unikatowego Identy-
- fikatora Zlecenie uznaje się za wykonane na rzecz właściwego odbiorcy, jeżeli zostało wykonane zgodnie z tym Unikatowym Identyfikatorem bez względu na dostarczone przez Użytkownika inne informacje dodatkowe, z zastrzeżeniem powszechnie obowiązujących przepisów prawa dotyczących weryfikowania informacji dodatkowych przy poleceniu przelewu.

# **§ 8. Dostawcy zewnętrzni (TPP)**

- 1. Bank przekazuje TPP, w zakresie określonym przez Użytkownika, wszelkie informacje dotyczące wskazanego Rachunku i powią-zanych z nim Transakcji, niezbędne do świadczenia przez ten podmiot usługi dostępu do informacji o rachunku. Bank nie prze-kazuje szczególnie chronionych danych dotyczących płatności.
- 2. Użytkownik może złożyć zlecenie wykonania Transakcji z Rachun-ku dostępnego on-line za pośrednictwem TPP świadczącego usługę inicjowania płatności. Bank realizuje takie Transakcje na takich samych zasadach, jak Transakcje zlecone przez Użytkownika działającego bezpośrednio. Bank jest uprawniony do wykonania Transakcji zleconych za pośrednictwem TPP na innych zasadach niż zwykle wykonuje Transakcje, jeżeli jest to uzasadnione obiek-tywnymi przyczynami, w szczególności czasem wykonania, prio-
- rytetowym charakterem Transakcji lub wysokością opłat. 3. Bank, na wniosek TPP, niezwłocznie potwierdza dostępność na Rachunku kwoty niezbędnej do wykonania Transakcji Płatniczej realizowanej w oparciu o kartę wydaną przez tego dostawcę, jeżeli: (1) Rachunek płatniczy jest dostępny on-line w momencie występowania z wnioskiem, (2) Użytkownik udzielił Bankowi zgody na udzielanie odpowiedzi na takie wnioski oraz (3) zgoda ta została udzielona przez Użytkownika przed wystąpieniem przez TPP z pierwszym wnioskiem dotyczącym potwierdzenia.
- 4. TPP może wystąpić z wnioskiem do Banku, o którym mowa w ust. 3, jeżeli: (1) Użytkownik udzielił temu TPP zgody na występowanie z wnioskiem oraz (2) Użytkownik zainicjował Transakcję na daną kwotę przy użyciu instrumentu płatniczego wydanego przez tego TPP. Potwierdzenie przez Bank dostępności środków pieniężnych polega na udzieleniu odpowiedzi "tak" albo<br>"nie" i nie obejmuje podania Salda. Bank nie przechowuje ani nie<br>wykorzystuje odpowiedzi udzielonych TPP do celów innych niż wykonanie Transakcji, której dotyczy zapytanie.
- 5. Potwierdzenie, o którym mowa w ust. 4, nie umożliwia Bankowi dokonania blokady środków pieniężnych na Rachunku. Użytkownik może zwrócić się do Banku o przekazanie mu danych identyfikujących TPP oraz udzielonej odpowiedzi. 6. Postanowień ust. 3-5 nie stosuje się do Transakcji zainicjowa-
- nych za pośrednictwem instrumentów płatniczych opartych na karcie płatniczej, na których jest przechowywany pieniądz elektroniczny.
- 7. W przypadku gdy Transakcja jest inicjowana przez odbiorcę lub<br>za jego pośrednictwem w związku z Transakcją realizowaną<br>w oparciu o kartę płatniczą, a jej dokładna kwota nie jest zna-<br>na w momencie, gdy Użytkownik wyraża dę na blokadę dokładnie określonej kwoty środków pieniężnych. Bank, niezwłocznie po otrzymaniu Dyspozycji, uwalnia środki pieniężne zablokowane na Rachunku po otrzymaniu informacji o dokładnie określonej kwocie Transakcji.

# **§ 9. Dane wymagane do Zlecenia Płatniczego**

- Przy składaniu Zlecenia Bank wymaga podania<br>1) Unikatowego Identyfikatora w postaci num 1) Unikatowego Identyfikatora w postaci numeru rachunku w for-macie IBAN lub NRB Posiadacza i odbiorcy (a gdy nie jest wymagany taki format – w formacie właściwym dla danego podmiotu), niezbędnego do wykonania Zlecenia dla płatności, gdzie jest on wymagany,
- 2) danych identyfikujących zleceniodawcę i odbiorcę (imię i nazwisko lub nazwa i adres/siedziba),
- 3) waluty i kwoty Zlecenia, 4) tytułu Zlecenia,
- 
- 5) daty złożenia Zlecenia, oraz dodatkowo dla:
- 6) polecenia przelewu z przyszłą datą realizacji daty realizacji płatności,
- 7) polecenia przelewu walutowego innego niż Przelew SEPA Opcji Kosztowej, kodu BIC Banku Odbiorcy lub innych danych jedno-znacznie identyfikujących Bank Odbiorcy, 8) Zlecenia stałego – daty realizacji pierwszej płatności, terminu
- płatności, częstotliwości wykonywania, okresu obowiązywania, 9) Polecenia zapłaty identyfikatora płatności (IDP) uzgodnionego
- z odbiorcą, adresu odbiorcy, identyfikatora odbiorcy (NIP/NIW), danych Posiadacza (imię, nazwisko, adres).

#### **§ 10. Polecenie przelewu**

- 
- 1. Polecenie przelewu może być wykonywane jako: 1) przelew krajowy w złotych przelew w złotych z rachunku w złotych do banku w Polsce, a także przelew w złotych na rachunki w Banku,
	- 2) przelew walutowy przelew do banku zagranicznego w zło-tych lub w Walucie znajdującej się w Tabeli kursów walut, przelew pomiędzy bankami w Polsce w takiej Walucie oraz przelew na rachunki w Banku w Walucie.
- 2. Polecenia przelewu mogą być jednorazowe lub w formie Zlecenia stałego, przy czym przelewy walutowe mogą mieć wyłącznie formę poleceń przelewów jednorazowych.

### **§ 11. Przelew natychmiastowy**

- 1. Przelew natychmiastowy realizowany jest przez Bank wyłącznie w złotych.
- 2. Zlecenie przelewu natychmiastowego może być złożone wyłącznie jako przelew jednorazowy z datą bieżącą. 3. Możliwość zlecenia i realizacji przelewu natychmiastowego
- uzależniona jest od przynależności Banku Odbiorcy przelewu natychmiastowego do Express Elixir. Możliwość realizacji przelewu natychmiastowego jest weryfikowana każdorazowo przed realizacją przelewu.
- 4. Zlecenie przelewu natychmiastowego może być złożone wyłącz-nie za pośrednictwem Systemu Bankowości Internetowej, w tym
- także w Aplikacji Mobilnej. 5. Maksymalna kwota przelewu natychmiastowego realizowanego przez Bank wskazana jest w Komunikacie.
- 6. Przelew natychmiastowy jest realizowany w czasie rzeczy-wistym w dniu otrzymania przez Bank Zlecenia przelewu wistym w and d<br>natychmiastowego.

#### **§ 12. Przelew walutowy**

- 1. Przelew walutowy może być wykonywany jako Przelew PSD, Przelew SEPA lub inny uzgodniony z Bankiem.
- 2. Przelew walutowy wymaga podania Opcji Kosztowej spośród poniższych<br>1) opcja S
	- 1) opcja SHA prowizje i opłaty należne bankowi wysyłającemu<br>pokrywa zleceniodawca, a koszty banku odbiorcy przelewu<br>i banków pośredniczących biorących udział w realizacji<br>przelewu pokrywa odbiorca (dla Przelewów PSD, Prz  $SEDAY$
	- 2) opcja OUR zleceniodawca przelewu zobowiązuje się do zapłaty wszystkich należnych prowizji i opłat bankowych z tytułu realizacji przelewu, w tym kosztów banków pośredniczących biorących udział w realizacji przelewu (niedostęp-na dla Przelewów PSD);
	- 3) opcja BEN prowizje i opłaty wszystkich banków biorących udział w realizacji przelewu pokrywa odbiorca, a opłaty pomniejszają kwotę przelewu (niedostępna dla Przelewów PSD).
- 3. Bank nie realizuje Zleceń do odbiorców z krajów objętych cał-kowitymi sankcjami państw EOG lub organów rządowych USA, na rzecz podmiotów wymienionych na listach osób, grup, pod-miotów, w stosunku do których stosowane są szczególne środki ograniczające obrót finansowy na podstawie prawa Unii Euro-pejskiej, powszechnie obowiązujących przepisów krajowych oraz OFAC (Biuro Nadzoru nad Zagranicznymi Aktywami w Departa-mencie Skarbu USA), ONZ, FATF (Grupa Specjalna ds. Przeciwdziałania Praniu Pieniędzy).
- 4. Przy wykonywaniu Przelewu PSD w walutach państw EOG opłaty i prowizje nie mogą pomniejszać kwoty Transakcji. W przypadku wykonywania Zleceń innych poleceń przelewów kwota Transakcji może zostać pomniejszona o należne opłaty i prowizje. 5. Przelewy walutowe mogą być również wykonywane między ban-
- kami w kraju.
- 6. W przypadku gdy przelew walutowy przychodzący nie zawiera wymaganych danych do jego wykonania, Bank może zwrócić przelew lub przeprowadzić postępowanie wyjaśniające w celu uzyskania od banku zlecającego brakujących danych i po ich uzy-skaniu uznaje Rachunek Posiadacza, a w przypadku nieuzyskania tych danych zwraca przelew do banku zlecającego.
- 7. W przypadku gdy przelew walutowy przychodzący zawiera wszystkie elementy wymagane do Zlecenia, w tym Unikatowy Identyfikator, jednak nie zawiera danych identyfikujących zleceniodawcę, Bank uznaje Rachunek Posiadacza kwotą przelewu i przeprowadza bezpłatne dla Posiadacza postępowanie wyjaśniające w celu uzyskania pełnych danych o zleceniodawcy.
- 8. W przypadku złożenia przez Posiadacza Zlecenia zwrotu dla przelewu, który został uprzednio przeliczony na walutę ra-chunku, w celu zwrotnego przeliczenia kwoty Zlecenia z waluty rachunku na walutę Zlecenia stosowane są Kursy Walut z momentu wykonywania przez Bank zwrotu do banku zlecającego.

#### **§ 13. Zlecenie stałe i polecenie przelewu z przyszłą datą realizacji**

- 1. Zlecenie stałe wykonywane jest w określonych stałych terminach, z określoną częstotliwością, stałym tytułem Transakcji i kwotą w złotych do banku w Polsce, z zastrzeżeniem, że Posia-dacz może odrębnie określić kwotę pierwszego lub ostatniego przelewu, który ma być zrealizowany w ramach Zlecenia stałego.
- 2. Do wykonania Zlecenia stałego Użytkownik wskazuje datę, od której obowiązuje to zlecenie, oraz ustala, czy ma być ono wyko-
- nywane przez określony czas, czy też przez czas nieokreślony. 3. Użytkownik w Zleceniu stałym może wskazać, czy wykonanie tego zlecenia dotyczy całego Salda na dzień płatności, czy wy-

przez Posiadacza kwotę. 4. Autoryzacja Zlecenia stałego jest zgodą na wykonanie wszystkich

- Transakcji w ramach tego zlecenia, aż do czasu jego odwołania. 5. Warunkiem realizacji przelewu z przyszłą datą realizacji oraz
- Zlecenia stałego jest zapewnienie na Rachunku na koniec Dnia Roboczego poprzedzającego datę płatności tego zlecenia środków niezbędnych do jego wykonania.

# **§ 14. Wpłata i wypłata gotówki**

- 1. W celu zapewnienia właściwej obsługi wypłat gotówki Bank wymaga wcześniejszego zgłoszenia planowanej wypłaty gotówki w oddziale Banku lub telefonicznie bądź za pomocą Systemu Bankowości Internetowej w zależności od formy zgłoszenia okre-ślonej dla danego Planu Taryfowego w Komunikacie na 2 Dni Robocze przed planowanym terminem wypłaty. Bank może okre-ślić wysokość wypłaty gotówki, która nie wymaga wcześniejszego zgłoszenia. Informacja o wysokości wypłat gotówki niewymaga-
- jących wcześniejszego zgłoszenia znajduje się w Komunikacie. 2. Wcześniejsze zgłoszenie wypłaty gotówki dotyczy sumy wypłat w jednym dniu i w jednym oddziale Banku.
- 3. Bank umożliwia dokonywanie wpłat gotówki w oddziałach Banku oraz we Wpłatomatach znajdujących się przy wybranych oddzia-łach, których lista dostępna jest na Stronie Internetowej Banku.
- 4. Wpłaty gotówkowe na rachunki prowadzone w Banku: 1) realizowane poprzez Wpłatomat nie mogą być dokonywane w bilonie,
	- 2) realizowane w oddziale Banku nie mogą być dokonywane
- w bilonie waluty innej niż złoty polski. 5. Wpłaty gotówki na Rachunek za pośrednictwem Wpłatomatu są przeliczane i udostępniane na tym Rachunku w chwili dokonania<br>wpłaty, przy czym wpłaty gotówkowe dokonywane w inne dni niż<br>Dni Robocze są udostępniane na rachunku Posiadacza w pierw-<br>szym Dniu Roboczym po dniu realizacji w
- 6. Wpłaty we Wpłatomacie mogą być dokonywane z uwzględnie-niem limitów odnoszących się do sztuk banknotów dla jednorazowej operacji, określonych w Komunikacie.

#### **§ 15. Polecenie zapłaty**

- 1. Bank realizuje polecenie zapłaty na podstawie zgody Posiadacza na obciążenie jego Rachunku w ramach określonego polecenia zapłaty w umownych terminach płatności, z tytułu określonych
- zobowiązań wobec odbiorcy. 2. Zgoda na Polecenie zapłaty może być doręczona do Banku przez odbiorcę lub Bank Odbiorcy. Otrzymanie przez Bank komunikatu od Banku Odbiorcy inicjuje polecenie zapłaty.
- 3. Posiadaczowi przysługuje bezwarunkowe prawo żądania od Ban-ku zwrotu kwoty Autoryzowanej Transakcji w ramach polecenia zapłaty, która została już zrealizowana, w terminie 8 tygodni od dnia obciążenia Rachunku.
- 4. Bank dokonuje zwrotu kwoty wykonanej Transakcji w ramach Polecenia zapłaty w terminie jednego Dnia Roboczego od dnia otrzymania wniosku Posiadacza, poprzez uznanie Rachunku Po-siadacza pełną kwotą wykonanej Transakcji.
- 5. Posiadacz może bez podania przyczyny odwołać najbliższą, nie-zrealizowaną płatność w ramach Polecenia zapłaty nie później niż do końca Dnia Roboczego poprzedzającego datę płatności, w oddziale Banku, pisemnie albo poprzez moduł korespondencyjny Systemu Bankowości Internetowej w wersji Pl@net. 6. Odwołanie płatności, o którym mowa w ust. 5, nie jest równo-
- znaczne z cofnięciem udzielonej zgody na dalszą realizację poleceń zapłaty.
- 7. Posiadacz może bez podania przyczyny cofnąć wcześniej udzieloną zgodę dla odbiorcy, wówczas Bank zaprzestaje wykonywa-nia polecenia zapłaty. Cofnięcie zgody może nastąpić w formie pisemnej poprzez przekazanie Bankowi przez Posiadacza albo odbiorcę płatności, albo bank tego odbiorcy odpowiedniej Dyspo-zycji albo poprzez moduł korespondencyjny Systemu Bankowości
- Internetowej w wersji Pl@net. 8. Warunkiem realizacji płatności w ramach polecenia zapłaty jest zapewnienie na Rachunku w Dniu Roboczym poprzedzającym datę płatności środków niezbędnych do jego wykonania.
- 9. Posiadacz może złożyć dyspozycję blokady rachunku bankowego dla obciążeń w formie polecenia zapłaty mającą zastosowanie do wszystkich lub konkretnych odbiorców płatności. W przypadku blokady dla konkretnych odbiorców Posiadacz jest zobowiąza-ny do podania numeru NIP tych odbiorców. Dyspozycja blokady może nastąpić pisemnie w oddziale Banku. Blokada zacznie obowiązywać od następnego dnia po złożeniu takiej dyspozycji do Banku.

# **§ 16. Transakcje przy użyciu Karty**

- 1. Karta umożliwia wykonywanie Transakcji gotówkowych i Transakcji bezgotówkowych.
- 2. Transakcje przy użyciu Karty mogą być wykonywane na terenie Polski lub poza jej granicami jako:
	- 1) Transakcje w Punktach Akceptujących, Bankomatach ozna-czonych logo Organizacji Płatniczej, w ramach której wydawana jest Karta,
	- 2) Transakcje Płać kartą i wypłacaj (cash back) transakcje wypłaty gotówki podczas realizacji transakcji bezgotów-kowej w odpowiednio oznakowanych punktach handlowo-
	- -usługowych, 3) Transakcje dokonywane bez fizycznego przedstawienia Karty, w szczególności transakcje internetowe, zamówienia telefoniczne lub pocztowe.

# **§ 17. Autoryzacja Transakcji Płatniczej**

- 1. Użytkownik dokonuje Autoryzacji Transakcji Płatniczej: 1) poprzez złożenie podpisu na dokumencie Zlecenia zgodnie ze wzorem podpisu złożonym w Banku,
	- 2) w Systemie Bankowości Internetowej poprzez podanie Kodu SMS po wypełnieniu elektronicznego formularza Zlecenia i zatwierdzeniu Zlecenia, przy czym przy Zleceniach polecenia przelewu w celu spłaty zadłużenia z karty kredytowej Posiada-cza wydanej przez Bank nie jest konieczne podanie Kodu SMS, 3) w Centrum Telefonicznym wykonywanej przez konsultanta
	- poprzez ustne potwierdzenie Zlecenia po uprzedniej identyfikacji Użytkownika, a przy Zleceniach przez Bankofon poprzez zatwierdzenie Zlecenia za pomocą numerycznej klawiatury telefonu.

5/14

- łącznie środków przewyższających w dniu płatności określoną 2. Użytkownik autoryzuje Transakcję bezgotówkową Kartą poprzez:
	- 1) wprowadzenie PIN-u do POS lub Terminala CAT i zatwierdzenie Zlecenia w przypadku fizycznego przedstawienia Karty lub przez złożenie podpisu na potwierdzeniu Transakcji, zgodnego z wzorem podpisu znajdującym się na odwrocie Karty,
	- 2) podanie numeru Karty, daty jej ważności lub Kodu CVC2/ CVV2, lub Hasła 3D Secure, lub Hasła 3D Secure i pytania zabezpieczającego (w momencie udostępnienia przez Bank) i zatwierdzenie Zlecenia, w przypadku wykonywania Trans-akcji bez fizycznego przedstawienia Karty, 3) zbliżenie Karty do czytnika zbliżeniowego w przypadku
	- Transakcji Zbliżeniowej do limitu kwotowego określonego w Komunikacie,
	- 4) zbliżenie Karty do czytnika zbliżeniowego i jednoczesne wprowadzenie PIN-u i zatwierdzenie Zlecenia – w przypadku Transakcji Zbliżeniowych powyżej limitu kwotowego, o którym mowa w pkt 3, lub gdy łączna kwota wykonanych Transakcji Zbliżeniowych od ostatniego zastosowania Silnego Uwierzytelniania przekroczy 150 EUR,
	- 5) wprowadzenie Karty do Terminala CAT niewymagającego PIN-u oraz dokonanie za jego pośrednictwem zakupu usługi lub towaru.
	- 3. Użytkownik Autoryzuje Transakcję gotówkową Kartą w następujący sposób:<br>1) w Banko
	- 1) w Bankomacie poprzez włożenie Karty do Bankomatu, podanie PIN-u na klawiaturze Bankomatu i zatwierdzenie Zlecenia,
	- 2) we Wpłatomacie celem dokonania wpłaty gotówki poprzez włożenie Karty do Wpłatomatu i zatwierdzenie Zlecenia,
	- 3) poprzez zbliżenie Karty do czytnika zbliżeniowego Bankomatu, wprowadzenie PIN-u i zatwierdzenie Zlecenia, 4) poprzez wprowadzenie PIN-u do POS i zatwierdzenie Zlece-
	- nia lub złożenie podpisu na potwierdzeniu dokonania Transakcji w kasach banków i innych instytucji finansowych lub 5) w inny sposób uzgodniony pomiędzy stronami. 4. W przypadku Transakcji przeprowadzenie skutecznego Uwierzy-
	- telniania Użytkownika przez Bank jest równoznaczne z autoryzo-waniem tej Transakcji, chyba że z okoliczności danego przypadku wynika, że pomimo Uwierzytelnienia nie doszło do autoryzacji Transakcji.

# **§ 18. Silne Uwierzytelnianie**

- 1. Bank stosuje Silne Uwierzytelnianie w przypadku, gdy Klient: 1) uzyskuje dostęp do swojego rachunku w trybie on-line, 2) inicjuje elektroniczną Transakcję płatniczą,
	-
	- 3) przeprowadza za pomocą kanału zdalnego czynność, która może wiązać się z ryzykiem oszustwa związanego z wykony-wanymi usługami płatniczymi lub innych nadużyć.
- 2. Silne Uwierzytelnianie stosuje się: 1) w procesie logowania do Systemu Bankowości Internetowej
	- poprzez wprowadzenie hasła oraz kodu SMS, 2) dla Dyspozycji i Zleceń w Systemie Bankowości Internetowej – poprzez podanie hasła przy uwzględnieniu trwającej sesji komunikacyjnej w procesie logowania oraz wprowadzenie Kodu SMS,
	- 3) dla transakcji przy użyciu Karty w sposób określony w § 17 ust. 2 pkt 2 i 4 oraz ust. 3.
- 3. Bank może nie stosować Silnego Uwierzytelniania w następują
	- cych przypadkach: 1) dostępu Klienta do jednej z wymienionych niżej pozycji w trybie online lub do obu tych pozycji bez ujawniania szczególnie chronionych danych dotyczących płatności:
	- a) salda jednego wyznaczonego rachunku płatniczego lub większej liczby wyznaczonych rachunków płatniczych,
	- b) Transakcji przeprowadzonych w ciągu ostatnich 90 dni za pośrednictwem jednego wyznaczonego rachunku płatni-
	- czego lub większej ich liczby, z wyjątkiem dostępu do tych informacji po raz pierwszy lub gdy minęło więcej niż 90 dni, odkąd Użytkownik po raz ostatni uzyskał dostęp do informacji określonych w lit. b w trybie online oraz odkąd ostatni raz zastosowano Silne Uwierzytelnianie,
	- 2) elektronicznej Transakcji, której odbiorca znajduje się na liście zaufanych odbiorców Klienta utworzonej uprzednio przez Klienta,
	- 3) kolejnych Transakcji należących do serii Transakcji płatni-
	- czych w ramach danego zlecenia stałego, 4) elektronicznej Transakcji, jeżeli zostały spełnione następujące warunki:
		- a) kwota zdalnej elektronicznej transakcji płatniczej nie przekracza 30 EUR, oraz b) łączna kwota poprzednich zdalnych elektronicznych
		- transakcji płatniczych zainicjowanych przez płatnika od dnia ostatniego zastosowanego Silnego Uwierzytelniania
		- nie przekracza 100 EUR, lub c) liczba poprzednio wykonanych zdalnych elektronicznych Transakcji zainicjowanych przez płatnika od dnia ostat-niego zastosowania Silnego Uwierzytelniania nie przekracza pięciu następujących po sobie pojedynczych zdalnych elektronicznych Transakcji płatniczych,
	- 5) polecenia przelewu między rachunkami będącymi w posia-daniu Klienta w Banku,
	- 6) zdalnej elektronicznej Transakcji, którą Bank uzna za charak-teryzującą się niskim poziomem ryzyka zgodnie z mechanizmami monitorowania transakcji funkcjonującymi na mocy powszechnie obowiązujących przepisów prawa,
	- 7) Transakcji Zbliżeniowych, jeżeli zostały spełnione następu-jące warunki: (a) pojedyncza kwota Transakcji Zbliżeniowych nie przekracza 50 EUR oraz (b) łączna kwota poprzednich<br>Transakcji Zbliżeniowych od dnia zastosowania Silnego<br>Uwierzytelniania nie przekracza 150 EUR, lub liczba nastę-<br>pujących po sobie Transakcji Zbliżeniowych od dnia za
	- wania Silnego Uwierzytelniania nie przekracza pięciu, 8) Transakcji w Terminalach CAT służących do regulowania opłat za przejazd lub opłat za postój, 9) Transakcji Kartą, gdy Punkt Akceptujący znajduje się na liście

zaufanych odbiorców, utworzonej przez Klienta, 10) kolejnych Transakcji cyklicznych Kartą na tę samą kwotę na rzecz tego samego Punktu Akceptującego.

# **§ 19. Moment otrzymania Zlecenia Płatniczego**

- 1. Momentem otrzymania Zlecenia jest moment, w którym Zlecenie złożone przez Użytkownika zostało otrzymane przez Bank, z uwzględnieniem Godzin Granicznych.
- 2. Zlecenie złożone w Dniu Roboczym po Godzinie Granicznej uznaje się za otrzymane pierwszego Dnia Roboczego po tym dniu. 3. Informacja o Godzinach Granicznych wskazana jest w Komu-
- nikacie. 4. Momentem otrzymania Zlecenia polecenia przelewu z przyszłą datą realizacji, Zlecenia stałego lub Polecenia zapłaty jest dzień
- wskazany do obciążenia Rachunku. Jeżeli wskazany dzień nie jest Dniem Roboczym, uznaje się, że Zlecenie zostało otrzymane pierwszego Dnia Roboczego po tym dniu.
- 5. Momentem otrzymania Zlecenia przy użyciu Karty jest dzień, w którym Bank otrzymuje od Organizacji Płatniczej informacje o dokonanej Transakcji.
- 6. Momentem otrzymania polecenia przelewu natychmiastowego jest moment, w którym Zlecenie złożone przez Użytkownika zostało otrzymane przez Bank, z uwzględnieniem tabeli dostępności opublikowanej na stronie www.expresselixir.pl oraz na Stronie Internetowej. Bank przyjmuje polecenie przelewu natychmiasto-wego wyłącznie w godzinach dostępności usługi w Banku oraz Banku Odbiorcy. Bank nie obciąża Rachunku przed otrzymaniem Zlecenia.

# **§ 20. Odmowa wykonania Zlecenia Płatniczego**

- 1. Bank nie może odmówić wykonania Zlecenia po dokonaniu Au-toryzacji, chyba że nie zostały spełnione warunki do wykonania
- Zlecenia określone w Umowie lub możliwość lub obowiązek odmowy wynika z przepisów prawa. 2. Bank odmawia wykonania Zlecenia po dokonaniu Autoryzacji
- w przypadku:<br>1) zakazu d 1) zakazu dokonywania obciążeń Rachunku, wydanego przez
- uprawniony organ państwowy,
- 2) nieokazania przez składającego Zlecenie na żądanie pracow-nika Banku dokumentu tożsamości, 3) niezgodności podpisu na Zleceniu papierowym z wzorem
- podpisu,
- 4) braku wystarczających środków na Rachunku, 5) złożenia w tym samym czasie Zleceń, które są ze sobą
- sprzeczne, w szczególności, gdy realizacja jednego z nich powodowałaby brak możliwości wykonania w całości lub w części innego Zlecenia,
- 6) przy użyciu Karty w przypadku, gdy Karta jest zablokowana, zniszczona lub utraciła ważność albo Transakcja przekracza którykolwiek, dostępny do wykorzystania, limit transakcji dla danej Karty, 7) złożenia Zlecenia, w którym wartość pojedynczej Transak-
- cji lub sumy Transakcji przewyższa limity ustanowione dla danego rodzaju Transakcji lub dla Rachunku, lub dla danego Elektronicznego Kanału Dostępu, 8) nieudostępnienia przez Użytkownika Bankowi informacji lub
- dokumentów niezbędnych do wykonania przez Bank obo-wiązków związanych z realizacją Zlecenia lub gdy podane przez Użytkownika informacje nie są prawidłowe
- 9) niezgodności Zlecenia z zakresem funkcjonalności Rachunku określonym w Umowie,
- 10) złożenia przez Posiadacza zlecenia wykonania polecenia przelewu na rachunek prowadzony przez Bank, w walucie, która jest różna zarówno od waluty rachunku, z którego został zlecony przelew, jak i waluty rachunku, na który został zlecony przelew,
- 11) złożenia Zlecenia naruszającego przepisy prawa, w tym dotyczące przeciwdziałania praniu pieniędzy i finansowaniu terroryzmu lub gdy: a) beneficjentem takiego Zlecenia jest podmiot z kraju
	- (obszaru) objętego sankcjami państw EOG lub organów rządowych USA,
	- b) beneficjentem takiego Zlecenia jest podmiot wymieniony na listach osób, grup, podmiotów, w stosunku do których stosowane są szczególne środki ograniczające obrót finansowy na podstawie prawa Unii Europejskiej, powszechnie obowiązujących przepisów krajowych oraz OFAC (Biuro Nadzoru nad Zagranicznymi Aktywami w De-partamencie Skarbu USA), ONZ, FATF (Grupa Specjalna ds. Przeciwdziałania Praniu Pieniędzy),
	- c) beneficjentem takiego Zlecenia jest podmiot z kraju nie-będącego członkiem Organizacji Współpracy Gospodarczej i Rozwoju (OECD), w którym nie prowadzą działalno-ści podmioty z grupy kapitałowej, do której należy Bank (lista państw, w których podmioty z grupy kapitałowej, do której należy Bank, prowadzą działalność bankową poprzez oddział bądź spółkę zależną, znajduje się na stronie internetowej Banku: https://www.bnpparibas. pl/\_file/repozytorium-pdf/inne-dokumenty/Lista-krajow/ Lista-krajow.pdf, a dokonywanie Transakcji z takim krajem wiąże się, w ocenie Banku, z ryzykiem dla Banku lub Posiadacza Rachunku,
	- d) Zlecenie dotyczy zapłaty za towary lub usługi pochodzące z krajów lub kontrolowane przez rządy krajów, o których
	- mowa w lit. a) c), e) jak również w sytuacji gdy zleceniodawcą Transakcji jest podmiot z krajów, o których mowa w lit. a) – c), f) Bankiem zleceniodawcy lub beneficjenta Transakcji Płat-
- niczej jest bank z kraju, o którym mowa w lit. a) 3. W przypadku polecenia przelewu natychmiastowego Bank od
	- mawia wykonania Autoryzowanego Zlecenia lub nie przyjmuje zlecenia, gdy:
		- 1) w momencie Zlecenia przelewu natychmiastowego Bank odbiorcy jest niedostępny w Express Elixir, lub 2) przelew natychmiastowy został zlecony poza godzinami
		- dostępności Express Elixir,
- 3) kwota przelewu natychmiastowego przekracza maksy-malną kwotę przelewu natychmiastowego. 4. W razie odmowy wykonania Zlecenia Płatniczego Bank informuje
- Użytkownika o odmowie oraz, o ile to możliwe, o przyczynach odmowy, oraz o procedurze sprostowania błędów, które spowodowały odmowę, za pośrednictwem Trwałego Nośnika Informacji, telefonicznie lub pisemnie, chyba że powiadomienie takie jest niedopuszczalne z mocy przepisów prawa.
- 5. Bank może odmówić TPP dostępu do rachunku płatniczego z obiektywnie uzasadnionych i należycie udokumentowanych przyczyn związanych z nieuprawnionym lub nielegalnym dostępem do rachunku płatniczego przez takiego dostawcę, w tym nieuprawnionym zainicjowaniem transakcji płatniczej. W takim przypadku Bank w uzgodniony sposób, o którym mowa w § 38, informuje Posiadacza o odmowie dostępu do Rachunku płatniczego i jej przyczynach. Informacja ta, o ile jest to możliwe, jest przekazywana Posiadaczowi przed odmową dostępu, a najpóźniej bezzwłocznie po takiej odmowie, nie później jednak niż w Dniu Roboczym następującym po dniu takiej odmowy, chyba że jej przekazanie nie byłoby wskazane z obiektywnie uzasadnionych względów bezpieczeństwa lub jest sprzeczne z odrębnymi przepisami.
- 6. Bank może pobrać opłatę za powiadomienie o odmowie wyko-nania Zlecenia w wysokości nieprzekraczającej uzasadnionych kosztów ponoszonych przez Bank w przypadku, jeżeli odmo-wa była obiektywnie uzasadniona, w tym brakiem środków na Rachunku.

# **§ 21. Odwołanie Zlecenia Płatniczego**

- 1. Użytkownik może odwołać Zlecenie do chwili jego otrzymania przez Bank, chyba że Bank wyrazi zgodę na odwołanie Zlecenia po tym terminie, przy czym w przypadku Zleceń: 1) przy użyciu Karty – do chwili Autoryzacji,
- 
- 2) polecenia przelewu z przyszłą datą realizacji/Zlecenia stałego – nie później niż do końca Dnia Roboczego poprzedzającego uzgodniony dzień wykonania Zlecenia, 3) Polecenia zapłaty – nie później niż do końca Dnia Roboczego
- poprzedzającego uzgodniony dzień obciążenia Rachunku. 2. Użytkownik może wycofać Autoryzację w każdej chwili, nie póź-
- niej niż do momentu, w którym Zlecenie stało się nieodwołalne w sposób zgodny ze złożeniem Zlecenia określonej Transakcji.
- 3. Bank umożliwia Użytkownikowi złożenie Dyspozycji dotyczącej odwołania nierozliczonego na Rachunku Zlecenia Polecenia przelewu, w tym w ramach Zlecenia stałego i Polecenia zapłaty, w sposób odpowiedni do sposobu złożenia Zlecenia, przy czym:
	- 1) Zlecenie stałe może być odwołane również w każdym przy-padku pisemnie w oddziale Banku lub w Systemie Bankowości Internetowej, a Zlecenie stałe złożone przez System Bankowości Internetowej może być dodatkowo odwołane
	- przez Centrum Telefoniczne, 2) Polecenie zapłaty można odwołać w oddziale Banku albo poprzez moduł korespondencyjny Systemu Bankowości Internetowej,
	- 3) Polecenie przelewu złożone w Centrum Telefonicznym może być odwołane za pośrednictwem Telefonicznego Centrum Obsługi Klienta.
		- Bank może pobrać opłatę za odwołanie Zlecenia. *Przykład: Polecenie przelewu* złożon*e w Centrum Telefonicz-nym odwołuje się za pośrednictwem Centrum Telefonicznego lub Telefonicznego Centrum Obsługi Klienta. Zlecenie stałe złożone przez System Bankowości Internetowej może być odwo*łane *przez* System *Bankowości Interne-towej, w oddziale Banku lub przez Centrum Telefoniczne.*
- 4. Posiadacz może złożyć Dyspozycję dotyczącą podjęcia przez Bank czynności reklamacyjnych w celu uzyskania zwrotu kwoty rozliczonego na Rachunku prawidłowo wykonanego przelewu od Banku Odbiorcy lub od banku pośredniczącego. Z tego tytułu Bank pobiera opłatę.

### **§ 22. Czas wykonania Transakcji Płatniczej**

- 1. Bank, przy wykonywaniu polecenia przelewu krajowego lub Przelewu PSD w euro lub złotych, doprowadzi do uznania rachunku Banku Odbiorcy nie później niż do końca następnego Dnia Roboczego po otrzymaniu Zlecenia. Termin ten może zostać przedłużony o jeden Dzień Roboczy, w przypadku gdy Bank otrzymał
- Zlecenie w postaci papierowej. 2. Możliwość przedłużenia terminu dla Zleceń w postaci papierowej nie dotyczy Transakcji w całości wykonywanych na terytorium<br>Polski w złotych, dotyczących należności, do których stosuje się<br>przepisy ustawy z dnia 29 sierpnia 1997 r. Ordynacja podatkowa,<br>rozporządzenia Rady (EWG) na 2913 ka 1992 r. ustanawiającego Wspólnotowy Kodeks Celny, ustawy z dnia 17 grudnia 1998 r. o emeryturach i rentach z Funduszu Ubezpieczeń Społecznych oraz w zakresie Transakcji polega-jących na transferze środków pieniężnych z tytułu składek na ubezpieczenie społeczne i ubezpieczenie zdrowotne oraz innych składek i wpłat, do których poboru zobowiązany jest Zakład Ubezpieczeń Społecznych. 3. Polecenie przelewu wykonywane za pośrednictwem systemu
- SORBNET2 (wyłącznie w złotych) jest realizowane niezwłocznie w dniu otrzymania przez Bank Zlecenia do Godziny Granicznej.
- 4. Bank, przy wykonywaniu innych poleceń przelewu niż Przelew PSD w euro i złotych, doprowadzi do uznania rachunku Banku Odbiorcy nie później niż do końca czwartego Dnia Roboczego po otrzymaniu Zlecenia.
- 5. Wpłata gotówki na Rachunek jest udostępniana na tym Rachun-ku niezwłocznie po otrzymaniu środków pieniężnych, nie później niż w tym samym Dniu Roboczym oraz otrzymuje Datę Waluty z chwilą wpłaty.
- 6. Wypłata gotówki jest realizowana w czasie rzeczywistym w dniu otrzymania przez Bank Zlecenia.
- 7. Transakcja w ramach Polecenia zapłaty jest realizowana w dniu otrzymania przez Bank Zlecenia. W przypadku braku środków na Rachunku Posiadacza wystarczających na pokrycie pełnej kwoty otrzymanego Polecenia zapłaty Bank odmawia realizacji Zlecenia, przekazując do Banku Odbiorcy informację o odmowie. Próba realizacji Polecenia zapłaty z innego banku następuje raz w ciągu Dnia Roboczego. Kolejna próba jest podejmowana w przypadku otrzymania przez Bank Zlecenia ponowienia wykonania tego Polecenia zapłaty.
- 8. Zlecenia stałe i przelewy z przyszłą datą realizacji, których data realizacji przypada na dzień niebędący Dniem Roboczym, realizowane są pierwszego Dnia Roboczego po tym dniu, z wyjątkiem przelewów pomiędzy rachunkami prowadzonymi w Banku, które realizowane są w terminie wskazanym w Zleceniu.

# **§ 23. Rozliczenie Transakcji Płatniczej na Rachunku**

1. Bank uznaje Rachunek kwotą polecenia przelewu przychodzą-cego otrzymanego do końca Dnia Roboczego – niezwłocznie

po uznaniu tą kwotą rachunku Banku. W przypadku płatności otrzymanych po Godzinach Granicznych Bank uznaje Rachunek w kolejnym Dniu Roboczym z bieżącą Datą Waluty.

- 2. Bank udostępnia Posiadaczowi kwotę Transakcji natychmiast po uznaniu tą kwotą rachunku Banku, w przypadku gdy po stronie Banku: (1) nie następuje przeliczenie waluty albo (2) następuje przeliczenie waluty między euro a walutą państwa członkowskiego EOG lub między dwiema walutami państw członkowskich EOG. Obowiązek natychmiastowego udostępnienia Posiadaczowi kwoty Transakcji ma zastosowanie również do płatności między rachunkami prowadzonymi przez Bank. 3. W przypadku Transakcji przy użyciu Karty kwoty przeznaczone na
- ich wykonanie są blokowane na Rachunku, przy czym nie dłużej niż 30 dni od dnia dokonania Transakcji – do czasu otrzymania od Organizacji Płatniczej informacji o dokonanych Transakcjach (dokumentów rozliczeniowych).
- 4. Obciążenie Rachunku Posiadacza kwotą Transakcji następuje w Dniu Roboczym następującym po dniu otrzymania od Organi-
- zacji Płatniczej dokumentów rozliczeniowych. 5. Obciążenie Rachunku Posiadacza kwotą Transakcji następuje z Datą Waluty nie wcześniejszą niż moment, w którym Rachunek
- ten został faktycznie obciążony kwotą Transakcji. 6. Obciążenie Rachunku Posiadacza kwotą dokonanych przez Użytkownika Transakcji przewyższającą Wolne Środki na tym Rachunku powoduje powstanie Salda Debetowego.
- 7. Bank pobiera zaliczki na podatek dochodowy od osób fizycznych od wypłacanych z zagranicy świadczeń emerytalno-rentowych zgodnie ustawą z dnia 26 lipca 1991 r. o podatku dochodowym od osób fizycznych, chyba że Posiadacz udokumentuje prawo do
- zwolnienia z podatku przed otrzymaniem płatności. 8. Bank pobiera składkę na ubezpieczenie zdrowotne od wypła-canych z zagranicy świadczeń emerytalno-rentowych zgodnie z ustawą z dnia 27 sierpnia 2004 r. o świadczeniach opieki zdrowotnej finansowanych ze środków publicznych.
- 9. Obciążenie Rachunku bez odrębnej Dyspozycji Posiadacza nastę
	- puje z tytułu:<br>1) należnych<br>2) notraceni 1) należnych Bankowi prowizji i opłat, wynikających z Umowy, 2) potrącenia należności wymagalnych, wynikających z Umowy,
	- 3) prowizji i opłat naliczanych przez banki zagraniczne z tytułu Zleceń Płatniczych, 4) sprostowania oczywistej pomyłki w zaksięgowaniu
	- rozliczenia,
	- 5) rozliczeń wynikających z dokonania warunkowego uznania Rachunku kwotą reklamowanej Transakcji, w sytuacji gdy reklamacja okaże się nieuzasadniona,
	- 6) innych umów zawartych przez Posiadacza z Bankiem, w przypadku gdy Rachunek podstawowy jest wskazany do obsługi tych umów lub umów ubezpieczenia zawartych przez Bank z podmiotami trzecimi na rzecz Posiadacza lub przez Posiadacza za pośrednictwem Banku, w przypadku, w którym Posiadacz upoważnił Bank do pobierania należnych opłat w ciężar Rachunku.

#### **§ 24. Zestawienie Transakcji (wyciąg)**

- 1. Zestawienie Transkacji (wyciąg) jest dokumentem sporządzonym przez Bank zawierającym informacje: (1) umożliwiające zidentyfikowanie Transakcji i, w stosownych przypadkach, odbiorcy;<br>(2) o kwocie Transakcji w walucie, w której obciążono Rachunek,<br>lub w walucie, w której zostało złożone Zlecenie; (3) o kwocie<br>wszelkich opłat z tytułu Transakc ich wyszczególnienie, lub informację o odsetkach należnych od Posiadacza; (4) o kursie walutowym zastosowanym w danej Transakcji przez Bank oraz o kwocie Transakcji po przeliczeniu walut, jeżeli Transakcja wiązała się z przeliczaniem waluty; (5) o Dacie Waluty zastosowanej przy obciążeniu Rachunku lub o dacie otrzymania zlecenia.
- 2. Zestawienie Transakcji z Rachunku Bank udostępnia bezpłatnie w formie elektronicznej w Systemie Bankowości Internetowej lub według wyboru Posiadacza doręcza w formie elektronicznej na adres e-mail lub formie papierowej na wskazany adres do kore-
- spondencji raz w miesiącu. 3. Posiadacz z dostępem do Systemu Bankowości Internetowej może otrzymać Zestawienie Transakcji w formie papierowej na podstawie Dyspozycji, zgodnie z obowiązującą Taryfą.
- 4. Posiadacz zobowiązany jest zgłosić Bankowi fakt nieotrzymania Zestawienia Transakcji.

# **Rozdział 4. Instrumenty Płatnicze**

# **§ 25. Karta**

- 1. Bank wydaje Kartę na rzecz oznaczonej osoby wyposażoną w funkcjonalność zbliżeniową lub bez takiej funkcjonalności. 2. Karta może zostać wydana wskazanemu przez Posiadacza Użyt-
- kownikowi Karty będącemu jednocześnie pełnomocnikiem do Rachunku.
- 3. Do Rachunku może być wydana tylko jedna ważna Karta dla tej samej osoby
- 4. Wystąpienie o wydanie Karty po dniu zawarcia Umowy wymaga złożenia wniosku w oddziale Banku lub za pośrednictwem Centrum Telefonicznego.
	-
- 5. Z wnioskiem o wydanie Karty występuje dla: 1) Użytkownika Karty Posiadacz, 2) Posiadacza Rachunku Posiadacz.
	-
- 6. Nieaktywna Karta zostanie dostarczona w terminie do 14 dni od dnia zawarcia Umowy lub od dnia złożenia wniosku w przypadku wnioskowania o wymianę lub wydanie Karty w trakcie obowiązywania Umowy.
- 7. Użytkownik Karty może nadać i zmienić PIN za pośrednictwem Systemu Bankowości Internetowej GOonline oraz Bankofonu po uprzednim zweryfikowaniu tożsamości (od momentu udostępnienia takich funkcjonalności).
- 8. PIN zostanie wygenerowany w formie wiadomości SMS na podany numer telefonu komórkowego Użytkownika Karty, a w przy-padku braku tego numeru PIN zostanie wysłany listem zwykłym na adres korespondencyjny Posiadacza Karty w terminie do 14 dni od dnia zawarcia Umowy.
- 9. W przypadku stwierdzenia uszkodzeń koperty zawierającej PIN, umożliwiających jego odczytanie przez osoby nieuprawnione lub gdy PIN jest nieczytelny, lub gdy przesyłka zawierająca Kartę lub PIN nie dotarła do Posiadacza lub Użytkownika Karty, Posiadacz

powinien niezwłocznie powiadomić o tym Bank w celu wygene-rowania nowej Karty lub PIN-u.

- 10. Kartę należy aktywować: 1) w Systemie Bankowości Internetowej lub
	- 2) poprzez Centrum Telefoniczne, Telefoniczne Centrum Obsługi
	- Klienta (opłata według cennika operatora), lub 3) w dowolnym bankomacie z użyciem PIN-u, lub
	- 4) płacąc Kartą za zakupy z użyciem PIN-u (poza Transakcjami Zbliżeniowymi), lub 5) w oddziale Banku.
- 11. Posiadacz może odstąpić od Umowy w części dotyczącej Karty w terminie 14 dni od dnia otrzymania po raz pierwszy Karty na podstawie Umowy, jeżeli nie wykonał żadnej Transakcji przy użyciu tej Karty, składając pisemne oświadczenie o odstąpieniu od Umowy w części dotyczącej Karty. W przypadku takiego od-stąpienia Bank zwraca Posiadaczowi kwotę poniesionych opłat, przy czym może obciążyć Posiadacza kosztami związanymi z wydaniem Karty w zakresie przewidzianym w Umowie.
- 12. Na Karcie uwidaczniany jest rok oraz miesiąc, do którego Karta jest ważna, przy czym termin jej ważności kończy się z upływem ostatniego dnia tego miesiąca.

# **§ 26. Wznowienie Karty**

- 1. Karta wznawiana jest automatycznie przez Bank, na kolejny okres ważności, bez konieczności składania przez Posiadacza dodatkowych oświadczeń woli, na warunkach obowiązujących w pierwszym dniu okresu ważności wznowionej Karty, chyba że na co najmniej 60 dni przed upływem terminu ważności Karty Posiadacz (lub Użytkownik Karty w przypadku Karty dla niego wydanej) przekazał Bankowi oświadczenie o rezygnacji ze wznowienia Karty.
- 2. Bank może dokonać wznowienia Karty lub wydać Kartę nowego typu, w tym innej organizacji płatniczej, w miejsce dotychczaso-wej w przypadku:
- 1) zakończenia wydawania danego typu Kart, 2) wprowadzenia zmian w systemach informatycznych służą-
- cych do wydawania i obsługi Kart,
- pod warunkiem zachowania co najmniej dotychczasowej funkcjonalności Karty oraz braku poniesienia przez Posiadacza dodatko-wych kosztów takiego wydania/wznowienia.
- 3. Bank może zrezygnować ze wznowienia Karty na kolejny okres ważności, jeśli zachodzą przesłanki upoważniające Bank do wypowiedzenia Umowy oraz w przypadku braku wykonywa-nia Transakcji Kartą przez okres 12 miesięcy poprzedzających 60. dzień przed upływem terminu ważności Karty. W takim przypadku Umowa w części dotyczącej Karty wygasa z ostatnim
- dniem okresu ważności Karty. 4. Wznawiana Karta może posiadać dotychczasowy lub nowy PIN.

# **§ 27. Zasady używania Karty**

- 1. Karta może być używana wyłącznie przez osobę uprawnioną, której dane zostały umieszczone na awersie Karty.
- 2. Nieaktywna Karta wysyłana jest na adres do korespondencji Po-siadacza Karty lub na życzenie Klienta przesyłką kurierską na
- adres wskazany przez Klienta. 3. Kartę niezwłocznie po jej otrzymaniu podpisuje na odwrocie Karty Posiadacz Karty. Podpis powinien być zgodny ze wzorem podpisu dostarczonym do Banku.
- 4. Karta nie może być używana w żadnym celu niezgodnym z pra-wem, włączając w to zakup towarów lub usług zakazanych przez prawo obowiązujące w kraju, w którym dokonuje się Transakcji. 5. Zmiany PIN-u do Karty można dokonać w dowolnym czasie w Ban-
- komacie na terenie Polski, który posiada taką funkcjonalność. 6. Transakcje bez fizycznego przedstawienia Karty (np. interneto-
- we) dokonywane są poprzez podanie danych z Karty, takich jak numer Karty, daty ważności Karty i Kodu CVC2/CVV2 lub inne
- dane identyfikujące z Karty. 7. Transakcje dokonywane Kartą w Internecie mogą być dodatkowo zabezpieczone Hasłem 3D Secure lub Usługą 3D Secure. 8. Trzykrotne błędne podanie Hasła 3D Secure powoduje zabloko-
- wanie usługi. Odblokowanie usługi jest możliwe w Telefonicznym Centrum Obsługi Klienta oraz w Centrum Telefonicznym.
- 9. Wskazane jest, aby Użytkownik Karty przechowywał potwier-dzenie wykonania Transakcji do momentu jej rozliczenia, w celu
- udokumentowania ewentualnych niezgodności. 10. Posiadacz zobowiązany jest do poinformowania Użytkownika Karty o zasadach wydawania i używania Karty, wykonywa-nia, rozliczania Transakcji oraz bezpieczeństwa, wynikających z Umowy.
- 11. Informacja o wysokości limitów maksymalnych dla Kart będzie umieszczana w Komunikacie, przy czym informacja o obniżeniu limitów będzie przekazywana w trybie i w sposób wskazany dla zmian Umowy.

# **§ 28. Limity Karty**

- 1. Transakcji przy użyciu Karty należy dokonywać w ramach Wol-nych Środków na Rachunku z uwzględnieniem obowiązujących dla danej Karty dziennych limitów kwotowych i ilościowych dla:
	- 1) Transakcji gotówkowych, 2) Transakcji bezgotówkowych, w tym:
	-
- a) Transakcji internetowych, b) Transakcji korespondencyjnych i telefonicznych (MOTO). 2. Wysokość maksymalnego dziennego limitu kwotowego i ilościowego dla poszczególnych Transakcji jest wskazana w Ko-
- munikacie. 3. Limity dla Karty dotyczą odrębnie każdej Karty funkcjonującej
- w ramach tego samego Rachunku. 4. Posiadacz może zmieniać limity w granicach ustalonych przez Bank dla tych limitów, składając Dyspozycję w oddziale Banku
- lub w EKD na zasadach określonych w Komunikacie. 5. Zmiana limitów obowiązuje nie później niż od następnego Dnia
- Roboczego po dniu złożenia w Banku Dyspozycji. 6. Transakcja Zbliżeniowa oraz Transakcja w Terminalach CAT może być realizowana do wysokości limitów określonych odpowiednio dla Transakcji oraz w ramach limitów ustalanych przez Organizacje Płatnicze.
- 7. Wartość pojedynczej transakcji "Płać kartą i wypłacaj" (cash back) może być realizowania w ramach limitów ustalanych przez Organizacje Płatnicze. Wysokość obowiązującego limitu dla transakcji "Płać kartą i wypłacaj" wskazana jest w Komunikacie.

# **§ 29. Przeliczenia waluty Transakcji dokonywanych Kartą**

- 1. Kwoty Transakcji dokonanych w Walucie Obcej innej niż euro w systemie Mastercard są przeliczane na euro przez tę Organi-zację Płatniczą z zastosowaniem kursu walutowego obowiązującego w tej Organizacji Płatniczej w dniu dokonania przez nią rozliczenia Transakcji, natomiast w systemie VISA kwoty Trans-akcji dokonywane w Walutach Obcych są przeliczane na złote przez tę Organizację Płatniczą.
- 2. Kwoty Transakcji wykonane Kartą w systemie Mastercard w euro oraz kwoty Transakcji przeliczone na euro przeliczane są przez Bank na złote po kursie sprzedaży euro, określonym w pierwszej Tabeli kursów walut w dniu otrzymania przez Bank od Organizacji Płatniczej dokumentu potwierdzającego dokonanie tej Transakcji.
- 3. Kursy walut stosowane przez Organizację Płatniczą publikowane są na jej stronach internetowych, przy czym na dzień zawarcia Umowy jest to odpowiednio strona www.mastercard.com/global/ currencyconversion/index.html dla Mastercard lub www.visaeurope.com/making-payments/exchange-rates dla VISA, oraz informacje o nich można uzyskać za pośrednictwem Telefonicznego Centrum Obsługi Klienta, Centrum Telefonicznego, Kanału Czat lub w oddziale Banku.
- 4. W Punkcie Akceptującym, który dopuszcza wybór waluty Trans-akcji, Posiadacz Karty może zostać poproszony o wybór waluty Transakcji z dostępnej listy walut. W przypadku zwrotu nabytego towaru/usługi Transakcja przeliczana jest według kursu waluty z dnia zwrotu.
- 5. Przy Transakcjach bezgotówkowych i gotówkowych wykony-wanych za granicą do wartości Transakcji może być doliczana prowizja za przewalutowanie Transakcji w wysokości zgodnej z Taryfą Prowizji i Opłat.

### **§ 30. Funkcjonalność zbliżeniowa**

- Karta wyposażona w funkcionalność zbliżeniową umożliwia do-
- datkowo wykonywanie Transakcji Zbliżeniowych. 2. Transakcji z wykorzystaniem funkcjonalności zbliżeniowej dokonuje się poprzez zbliżenie Karty do czytnika zbliżeniowego.
- 3. Bank określa w Komunikacie wysokość jednorazowej Transak-cji Zbliżeniowej, z wyłączeniem Transakcji w Bankomacie, który posiada funkcjonalność zbliżeniową, która nie wymaga użycia PIN-u. Transakcja powyżej tej kwoty oraz Transakcje losowo wy-brane, ze względów bezpieczeństwa, wymagają potwierdzenia
- PIN-em lub złożenia podpisu na potwierdzeniu Transakcji. 4. Transakcje Zbliżeniowe wykonywane w Bankomacie, który posiada funkcjonalność zbliżeniową, zawsze wymagają użycia PIN-u. 5. Wysokość limitu dla pojedynczej Transakcji Zbliżeniowej może
- być inna poza granicami Polski. 6. Transakcje Zbliżeniowe są Autoryzowane w połączeniu z syste-
- mem bankowym (w tzw. trybie online). 7. Użytkownik może włączyć lub wyłączyć funkcjonalność zbliżeniową przez System Bankowości Internetowej w wersji GOonline,
- Telefoniczne Centrum Obsługi Klienta oraz Centrum Telefoniczne, a także w oddziale Banku. 8. Aktywacja funkcjonalności zbliżeniowej wymaga dokonania
- transakcji poprzez włożenie Karty do terminala i użycie PIN-u. **§ 31. System bankowości telefonicznej i internetowej**

- 1. Elektroniczne Kanały Dostępu udostępniane są Posiadaczowi, z wyłączeniem Telefonicznego Centrum Obsługi Klienta i Kanału Czat dostępnego ze Strony Internetowej bez logowania do EKD,
- które dostępne są dla wszystkich Użytkowników. 2. Z EKD, z wyłączeniem Telefonicznego Centrum Obsługi Klienta oraz Kanału Czat dostępnego ze Strony Internetowej bez logowania do EKD, może korzystać wyłącznie osoba uprawniona, której<br>zostały wydane Instrumenty Płatnicze do EKD.<br>20 staty wydane Instrumenty Płatnicze do EKD.<br>3. Wystą
- go Centrum Obsługi Klienta, po dniu zawarcia Umowy wymaga złożenia wniosku w oddziale Banku. Posiadacz może wystąpić o udostępnienie:<br>1) Systemu Bar
- 1) Systemu Bankowości Internetowej za pośrednictwem Centrum Telefonicznego, 2) Centrum Telefonicznego za pośrednictwem Telefonicznego
- Centrum Obsługi Klienta. 4. Warunkiem korzystania z EKD, z wyjątkiem Telefonicznego Cen-
- trum Obsługi Klienta oraz Kanału Czat dostępnego ze Strony Internetowej bez logowania do EKD, jest ich uprzednia aktywacja.
- Każdorazowy dostęp do EKD jest możliwy po pozytywnej identyfikacji Użytkownika EKD (tzw. podanie prawidłowych danych do logowania lub danych weryfikacyjnych, umożliwiających jedno-znaczną identyfikację Klienta).
- 6. Użytkownik EKD jest zobowiązany zachować w tajemnicy wszel-kie informacje, których ujawnienie mogłoby spowodować, iż Bank, dokonując za pośrednictwem Elektronicznych Kanałów Dostępu identyfikacji Użytkownika EKD lub weryfikacji składanych przez niego Zleceń, uznałby za Użytkownika osobę, która nim nie jest, a która podała prawidłowe informacje niezbędne do takiej identyfikacji lub autoryzacji Transakcji Płatniczych, lub do zawar-cia Transakcji. Tym samym Użytkownik EKD zobowiązany jest do zachowania w tajemnicy wszelkich informacji umożliwiających dostęp do któregokolwiek z Elektronicznych Kanałów Dostępu, składania za ich pośrednictwem Dyspozycji lub Zleceń. Powyższy obowiązek obejmuje także zapewnienie przez Użytkownika EKD w czasie korzystania z Elektronicznego Kanału Dostępu warun-ków uniemożliwiających osobom nieuprawnionym zapoznanie
- się z przekazywanymi przez Użytkownika EKD danymi go identyfikującymi lub służącymi do autoryzacji Transakcji Płatniczych.<br>7. W trosce o bezpieczeństwo składanych Dyspozycji i Zleceń Bank.<br>7. W trosce o bezpieczeństwo skła ujawnienia przez nich haseł dostępu do Elektronicznych Kanałów Dostępu, w tym za pośrednictwem poczty elektronicznej, środ-ków porozumiewania się na odległość lub przekierowań (linków) do stron internetowych.
- 8. W przypadku braku możliwości uzyskania połączenia z którym-kolwiek z systemów EKD Użytkownik EKD może złożyć Dyspozycję lub Zlecenie za pośrednictwem drugiego dostępnego systemu lub osobiście w oddziale Banku.
- 9. System Bankowości Internetowej, Centrum Telefoniczne umożli-
- wiają składanie Zleceń, za wyjątkiem Polecenia zapłaty. 10. EKD umożliwia uzyskiwanie informacji o Saldzie, dostępnych środkach, Zleceniach i Transakcjach, Kursach Walut, udostępnionych produktach i usługach, w tym zawartych na podstawie

odrębnych umów, a także składanie Dyspozycji i Zleceń. Szczegółowy opis Dyspozycji i Zleceń dostępnych w danym EKD znajduje się w Komunikacie.

# **§ 32. System Bankowości Internetowej**

- 1. Bank udostępnia System Bankowości Internetowej w wersji Pl@net lub w wersji GOonline.
- 2. Dostęp do Systemu Bankowości Internetowej jest możliwy za pośrednictwem strony internetowej. Adres strony internetowejdlainternetowejdla Systemu Bankowości Internetowej udostępnia-nej w wersji Pl@net to: https://planet.bnpparibas.pl, a w wersji GOonline to: https:// goonline.bnpparibas.pl.
- 3. W celu dokonania aktywacji Systemu Bankowości Internetowej należy połączyć się ze stroną internetową, podać identyfikator EKD w polu login i postępować zgodnie z podanymi instrukcjami. Aktywacja Systemu Bankowości Internetowej polega na nadaniu ustalonego przez Użytkownika EKD hasła, którym Użytkownik EKD będzie logował się do Systemu Bankowości Internetowej.
- 4. Identyfikacja użytkownika EKD w Systemie Bankowości Internetowej dokonywana jest podczas procesu logowania poprzez<br>1) podanie identyfikatora EKD w polu login 1) podanie identyfikatora EKD w polu login,
	- 2) podanie Indywidualnych Danych Uwierzytelniajacych zgodnie
		- z ustaloną przez Użytkownika EKD metodą uwierzytelniania: a) w przypadku Systemu Bankowości Internetowej w wersji Pl@net – podanie hasła maskowanego ustalonego przez Użytkownika EKD,
		- b) w przypadku Systemu Bankowości Internetowej w wersji GOonline:
			- podanie hasła tradycyjnego lub
			-
	- podanie hasła maskowanego, lub<br>– metodą dwuetapową polegającą na ustawieniu do-<br>– datkowego kroku podczas logowania; poza hasłem na-<br>leży potwierdzić swoją tożsamość poprzez przesłany<br>– przez Bank każdorazowo inny Kod
	- pieczeństwa dodatkowe środki Uwierzytelniania, przyjęte do
- stosowania przez Klienta. 5. Dostęp do produktów (usług) w GOonline prezentowany jest w postaci profilu osobistego lub profilu pełnomocnika, przy czym: 1) profil osobisty – zapewnia dostęp do produktów własnych Klienta,
	- 2) profil pełnomocnika zapewnia dostęp do produktów mocodawcy (z wyjątkiem rejestrów funduszy inwestycyjnych i rachunków maklerskich, które prezentowane są w profilu osobistym).
- 6. System Bankowości Internetowej wymaga posiadania urządzenia
- z dostępem do Internetu (komputer osobisty). 7. Dla prawidłowego działania Systemu Bankowości Internetowej niezbędne jest włączenie mechanizmu akceptacji tzw. plików co-okies w przeglądarce internetowej, które są danymi informatycznymi przechowywanymi w urządzeniu końcowym Użytkownika EKD (komputer osobisty), zapewniają bezpieczeństwo i efektywność korzystania ze stron internetowych Systemu Bankowości<br>Internetowej, w tym umożliwiają przeprowadzenie procesu lo-<br>gowania do Systemu Bankowości Internetowej oraz odpowiednią<br>personalizację wyświetlanych w Systemie Ban
- wej dokumentów i informacji. 8. Złożenie Zlecenia w Systemie Bankowości Internetowej wymaga
- wypełnienia danych, podania Kodu SMS i zatwierdzenia Zlecenia. 9. Limit Transakcji zlecanych w Systemie Bankowości Internetowej
- GOonline określa Komunikat, przy czym informacja o obniżeniu limitów przekazywana jest w trybie i w sposób wskazany dla zmian Umowy. 10. W przypadku, gdy jest to wymagane przepisami prawa, Bank
- uzależnia wykonanie Transakcji lub złożenie wniosków za po-średnictwem Systemu Bankowości Internetowej od wyniku za-
- stosowania przez Użytkownika EKD Silnego Uwierzytelniania. 11. Błędne Uwierzytelnianie Użytkownika EKD podczas logowania do Systemu Bankowości Internetowej na skutek pięciokrotnego<br>wprowadzenia błędnych Indywidualnych Danych Uwierzytelnia-<br>jących powoduje automatyczne zablokowanie dostępu do Systemu Bankowości Internetowej.<br>12. Użytkownik EK
- urządzenia, za pomocą którego uzyskuje dostęp do Systemu Bankowości Internetowej, w tym poprzez zainstalowanie aktu-alnych legalnych programów antywirusowych oraz ich każdorazowe uruchamianie przy korzystaniu z Systemu Bankowości Internetowej.

*Przykład: Nie należy instalować na komputerze nielegalnych, nieznanych programów, w tym otrzymywanych pocztą e-mail lub pobranych ze stron internetowych.*

# *Bank nigdy nie wymaga ujawnienia haseł czy zainstalowania*

- *dodatkowego oprogramowania.* 13. Szczegółowe wymagania techniczne dotyczące bezpiecznego korzystania z Systemu Bankowości Internetowej podawane są na Stronie Internetowej i w Systemie Bankowości Internetowej.
- 14. Blokada Systemu Bankowości Internetowej następuje na podsta-wie wniosku Posiadacza złożonego w formie pisemnej w oddziale Banku, a także Dyspozycji złożonej za pośrednicztwem Centrum Telefonicznego lub Telefonicznego Centrum Obsługi Klienta.
- 15. Dyspozycję odblokowania dostępu do Systemu Bankowości In-ternetowej w postaci resetu hasła Posiadacz może złożyć w oddziale, infolinii Banku lub poprzez elektroniczny wniosek udo-stępniony na Stronie Internetowej Banku. Reset hasła powoduje brak możliwości korzystania z dotychczasowego hasła nadanego do Systemu Bankowości Internetowej oraz konieczność ponownej aktywacji w Systemie Bankowości Internetowej, tj. uwierzytelnienie jednorazowym kodem aktywacyjnym oraz ustawienie hasła podczas pierwszego logowania po resecie. 16. Dyspozycję odblokowania dostępu do Systemu Bankowości Inter-
- netowej bez resetu hasła Posiadacz może złożyć w oddziale lub infolinii Banku. Odblokowanie dostępu do Systemu Bankowości Internetowej bez resetu hasła nie wymaga nadania nowego hasła ani ponownej aktywacji w Systemie Bankowości Internetowej. 17. Użytkownik EKD nie może dostarczać do Banku treści o charak-
- terze bezprawnym.

# **§ 33. Bankowość telefoniczna**

1. Dostęp do Centrum Telefonicznego oraz Telefonicznego Centrum Obsługi Klienta możliwy jest za pośrednictwem sieci te-lefonicznej pod numerem telefonu 801 321 123 dla połączeń krajowych oraz +48 22 134 00 00 lub +48 500 990 500 dla połączeń krajowych i z zagranicy (opłata za połączenie wg cennika operatora). W soboty oraz w dni wolne od pracy (w rozumieniu ustawy o dniach wolnych od pracy), oraz w dniach od poniedziałku do piątku poza godzinami 8.00 – 20.00 moż-liwa jest realizacja tylko wybranych Dyspozycji (zastrzeżenie karty, zablokowanie EKD, zastrzeżenie dokumentu tożsamości, przyjęcie reklamacji). Dostęp do Kanału Czat możliwy jest za pośrednictwem Strony Internetowej Banku www.bnpparibas.pl oraz po zalogowaniu do wybranych EKD (po udostępnieniu tej usługi przez Bank).

- 2. Identyfikacja Użytkownika EKD w Centrum Telefonicznym dokonywana jest automatycznie poprzez Bankofon, z wykorzystaniem TelePIN i identyfikatora EKD.
- 3. Klient po uprzedniej weryfikacji jego tożsamości poprzez Te-lefoniczne Centrum Obsługi Klienta oraz w Kanale Czat może uzyskać informacje na temat posiadanych w Banku produktów, złożonych Dyspozycji oraz złożyć Dyspozycje w zakresie wskaza-nym w Komunikacie. Za pośrednictwem Telefonicznego Centrum Obsługi Klienta można także składać wnioski o produkty aktual-
- nie oferowane przez Bank. 4. W przypadku braku możliwości dokonania identyfikacji automatycznej dopuszcza się identyfikację Użytkownika EKD przez konsultanta (identyfikacja manualna), w celu zapewnienia Użytkownikowi EKD możliwości przeprowadzenia identyfikacji automatycznej.
- 5. Jeżeli identyfikacja manualna nie potwierdzi tożsamości Klien-ta, w tym Użytkownik EKD poda błędne dane identyfikacyjne,
- konsultant odmawia przyjęcia Dyspozycji/Zlecenia, informując<br>o konieczności wizyty w oddziałe w celu ich złożenia.<br>6. Prowadzone przez Użytkownika EKD z konsultantem rozmowy<br>telefoniczne za pośrednictwem Centrum Telefonicz lefonicznego Centrum Obsługi Klienta, a także wymieniane za po-średnictwem Kanału Czat wiadomości tesktowe są rejestrowane.
- 7. Złożenie Zlecenia za pośrednictwem konsultanta wymaga każ-dorazowego potwierdzenia poprawności Zlecenia.
- 8. Zlecenia w Centrum Telefonicznym (z wyjątkiem Zlecenia przelewu pomiędzy rachunkami prowadzonymi w Banku na rzecz tego samego Posiadacza) przekraczające uzgodnioną maksymal-ną kwotę określoną w Komunikacie wymagają potwierdzenia podczas oddzwonienia do użytkownika EKD na numer telefonu wskazany do kontaktu z Bankiem. Informacja o zmianie wysokości tego limitu będzie umieszczana w Komunikacie, przy czym informacja o obniżeniu tego limitu będzie przekazywana w trybie i na warunkach zmiany Umowy. 9. Centrum Telefoniczne może zostać udostępnione Użytkownikowi
- w pełnym zakresie funkcjonalności lub podstawowym z Banko-fonem po nadaniu TelePIN. Zakres podstawowy z Bankofonem umożliwia składanie Zleceń wyłącznie za pośrednictwem Bankofonu.

# **§ 34. Usługa PayU Express**

- 1. Korzystanie z usługi PayU Express, czyli usługi świadczonej przez PayU S.A. z siedzibą w Poznaniu, 60-166 Poznań, przy ul. Grunwaldzkiej 182, wpisaną do rejestru przedsiębiorców prowadzo-nego przez Sąd Rejonowy Poznań – Nowe Miasto i Wilda w Poznaniu, Wydział VIII Gospodarczy Krajowego Rejestru Sądowego pod numerem 0000274399 (dalej "PayU"), jest możliwe po zło-<br>żeniu przez Posiadacza Dyspozycji dodania Rachunku do Usługi<br>PayU Express poprzez System Bankowości Internetowej oraz udzielenie PayU odpowiedniego pełnomocnictwa. Pełnomocnik nie jest uprawniony do złożenia Dyspozycji, o której mowa w zdaniu poprzednim.
- 2. Posiadacz może w każdym czasie zablokować możliwość obciążania Rachunku poprzez Usługę PayU Express. Złożenie wniosku o blokadę będzie równoznaczne z cofnięciem pełnomocnictwa udzielonego PayU. Wniosek w tym zakresie może zostać złożony poprzez Centrum Telefoniczne, Telefoniczne Centrum Obsługi Klienta oraz System Bankowości Internetowej. Niezwłocznie po przyjęciu zgłoszenia blokady Bank przekazuje do PayU informację o zgłoszeniu. 3. Użytkownik ma obowiązek niezwłocznego zgłoszenia blokady
- możliwości korzystania z Usługi PayU Express w przypadku stwierdzenia nieautoryzowanej Transakcji Płatniczej poprzez przesłanie stosownego zgłoszenia bezpośrednio do PayU lub do Banku.
- 4. Bank ma prawo do zablokowania możliwości korzystania z Usługi PayU Express w przypadku:
	- 1) popełnienia przez Użytkownika przestępstwa w związku z uzyskaniem bądź korzystaniem z Usługi PayU Express niezgodnie z prawem,
	- 2) nieuprawnionego korzystania z Usługi PayU Express lub umyślnego doprowadzenia do nieautoryzowanej Transakcji Płatniczej,
	- 3) złożenia takiego wniosku przez Użytkownika.

#### **§ 35. Zasady bezpieczeństwa Instrumentów Płatniczych**

- 1. Użytkownik jest zobowiązany z chwilą otrzymania Instrumentu Płatniczego do podjęcia wszelkich środków służących zapobieżeniu naruszenia indywidualnych danych niezbędnych do Uwie
	- rzytelniania, w tym do: 1) przechowywania/korzystania z każdego Instrumentu Płatniczego i Indywidualnych Danych Uwierzytelniających (w tym Karty, PIN-u, identyfikatora EKD i TelePIN, hasła, Kodu SMS, telefonu komórkowego do Kodów SMS/Centrum Telefonicz-nego) z zachowaniem należytej staranności,
	- 2) nieprzechowywania razem Karty i PIN-u, identyfikatora EKD i TelePIN, telefonu do Kodów SMS/Centrum Telefonicznego i TelePIN, hasła lub identyfikatora EKD,
	- 3) niezwłocznego zgłoszenia utraty, kradzieży, przywłaszczenia albo nieuprawnionego użycia lub nieuprawnionego dostępu do Instrumentu Płatniczego,
	- 4) nieudostępniania Instrumentu Płatniczego osobom nieuprawnionym, 5) w przypadku korzystania z Systemu Bankowości Internetowej
	- należytego dbania o zabezpieczenie urządzenia umożliwia-jącego dostęp do Systemu Bankowości Internetowej zgodnie z § 32,
	- 6) niezwłocznego zgłaszania każdej utraty lub zmiany numeru telefonu do przesyłania Kodów SMS,
- 7) nieujawniania numeru Karty, z wyjątkiem sytuacji, gdy jest to niezbędne do dokonania Transakcji bez fizycznego przedsta-wienia Karty lub zgłoszenia, o którym mowa w pkt 3,
- 8) niezwłocznego podpisania otrzymanej Karty, zgodnie z wzorem podpisu złożonym w Banku.
- 2. Bank może czasowo zablokować lub stale zablokować (zastrzec)
- Instrument Płatniczy w przypadkach określonych w Umowie. Bank na wniosek Użytkownika Karty dokonuje czasowego zablokowania Karty i jej odblokowania w terminie zgodnym z wnioskiem.
- 4. Karta czasowo zablokowana może zostać odblokowana z zachowaniem dotychczasowego terminu ważności. W przypadku zastrzeżenia Karty Bank wydaje w jej miejsce nową Kartę.
- 5. Użytkownik zobowiązany jest niezwłocznie zgłosić fakt utraty, kradzieży, przywłaszczenia albo nieuprawnionego użycia lub nieuprawnionego dostępu do Instrumentu Płatniczego. Zgłoszenia akiego może dokonać
	- 1) w oddziale Banku, lub<br>2) za pośrednictwem Tel 2) za pośrednictwem Telefonicznego Centrum Obsługi Klienta,
	- Centrum Telefonicznego lub Kanału Czat,
	- 3) a w przypadku Karty także w oddziale innego banku, oznaczonym logo Organizacji Płatniczej, w ramach której wydana jest Karta (w przypadku utraty Karty za granicą), lub w Sys-temie Bankowości Internetowej.
- 6. Użytkownik zobowiązany jest niezwłocznie zgłosić Banko w Oddziale Banku lub za pośrednictwem Bankowości telefonicznej wystąpienie nieautoryzowanej Transakcji, podając niezbędne dane dotyczące Transakcji i oświadczenia w zakresie niedokonywania Transakcji określone w formularzu zgłoszenia udostępnionego w Oddziale Banku oraz na Stronie Internetowej (wskazane jest dokonanie zgłoszenia przy użyciu udostępnionego przez Bank formularza).
- 7. Dokonując zgłoszenia określonego w ust. 5 lub 6, osoba zgłaszająca otrzymuje odpowiednio do sposobu zgłoszenia ustne pisemne lub elektroniczne potwierdzenie przyjęcia tego zgłosze-nia, a następnie każdorazowo na żądanie Posiadacza zgłoszone w ciągu 13 miesięcy od dnia zastrzeżenia. Dokonanie zgłoszenia jest bezpłatne.
- 8. Bank w celu ochrony interesów Posiadacza zastrzega sobie prawo do telefonicznego kontaktu z Użytkownikiem.
- 9. W przypadku wystąpienia oszustwa lub podejrzenia jego wy-stąpienia, lub wystąpienia zagrożeń dla bezpieczeństwa, Bank powiadamia o tym fakcie Użytkownika na stronie internetowej Banku, a w przypadku gdy zagrożenie dotyczy wyłącznie Użytkownika, poprzez system bankowości internetowej lub poprzez Bankowość telefoniczną po dokonaniu identyfikacji Użytkownika,
- lub zgodnie z przyjętym z Użytkownikiem sposobem komunikacji. 10. Zastrzeganie Karty stosowane jest w następujących przypadkach: 1) na żądanie Posiadacza Karty lub osoby trzeciej, jeśli osoba ta zgłasza utratę Karty przez jej Posiadacza i poda numer Karty, 2) odstąpienia przez Posiadacza od Umowy, 3) zatrzymania Karty w Bankomacie,
	-
	-
	- 4) uzyskania wiarygodnej informacji o śmierci Posiadacza, 5) zwrotu Karty w okresie jej ważności,
	-
- 6) rozwiązania Umowy w części dotyczącej Karty. 11. W przypadku czwartego kolejnego wprowadzenia błędnego PIN-u w danym dniu następuje czasowe zablokowanie PIN-u do końca dnia.
- 12. Bank ma prawo zablokować odpowiedni Instrument Płatniczy w następujących przypadkach:
	- 1) z uzasadnionych przyczyn związanych z bezpieczeństwem Instrumentu Płatniczego, stwierdzenia dokonania lub próby dokonania Transakcji Instrumentem Płatniczym przez osobę nieuprawnioną w wyniku udostępnienia przez Użytkownika Instrumentu Płatniczego, użycia Karty przez Użytkownika w sposób niezgodny z prawem,
	- 2) w związku z podejrzeniem nieuprawnionego użycia Instru-mentu Płatniczego lub umyślnego doprowadzenia do nieau-
- toryzowanych Transakcji. 13. Bank informuje Użytkownika o zablokowaniu czasowym lub stałym Instrumentu Płatniczego przed jego zablokowaniem, a jeśli nie jest to możliwe, niezwłocznie po jego zablokowaniu. Użytkownik nie zostanie poinformowany o zablokowaniu Instrumentu Płat-niczego, gdy przekazanie informacji o zablokowaniu Instrumentu Płatniczego byłoby nieuzasadnione ze względów bezpieczeństwa lub zabronione na mocy obowiązujących przepisów prawa. 14. Bank odblokowuje Instrument Płatniczy albo zastępuje go no-
- wym Instrumentem Płatniczym, jeżeli przestały istnieć podstawy do utrzymywania blokady. 15. W przypadku wydania nowego Instrumentu Płatniczego w miej-
- sce instrumentu, którego dotyczyło zgłoszenie określone w ust. 5, Bank pobiera od Użytkownika stosowną opłatę. Opłata nie może przekraczać kosztów, które Bank poniósł bezpośrednio w związku z wydaniem takiego nowego Instrumentu Płatniczego.
- 16. Nieprzestrzeganie zasad bezpieczeństwa Instrumentów Płatni-czych określonych w Umowie może się wiązać z ponoszeniem odpowiedzialności przez Posiadacza zgodnie z zasadami odpo-wiedzialności przewidzianymi w Umowie.
- 17. Zasad bezpieczeństwa nie narusza udzielenie przez Posiadacza zgody TPP na świadczenie usługi inicjowania płatności lub usługi dostępu do informacji o Rachunku ani udostępnienie takiemu podmiotowi informacji o Rachunkach Posiadacza i związanych z tymi Rachunkami Transakcjach lub umożliwienie Posiadaczowi inicjowania Transakcji z Rachunku za pośrednictwem TPP. W przypadku, w którym Bank odmówi TPP dostępu do danego Rachunku, informuje Posiadacza o odmowie dostępu i jej przyczynach poprzez odpowiedni EKD. Informacja ta, o ile jest to możliwe, jest przekazywana Posiadaczowi przed odmową dostępu, a najpóźniej bezzwłocznie po takiej odmowie, nie później jed-nak niż w Dniu Roboczym następującym po dniu takiej odmowy. Informacja o odmowie dostępu może być przekazana w terminie późniejszym lub nieprzekazana w ogóle, jeżeli jej przekazanie nie byłoby wskazane z obiektywnie uzasadnionych względów bezpieczeństwa lub jest sprzeczne z odrębnymi przepisami.

### **Rozdział 5. Zasady odpowiedzialności**

#### **§ 36. Zasady odpowiedzialności Banku i Posiadacza**

1. Posiadacz odpowiada za nieautoryzowane Transakcje do wysokości równowartości w walucie polskiej 50 euro, przeliczonych po średnim kursie ogłaszanym przez NBP obowiązującym w dniu wykonania Transakcji, jeżeli nieautoryzowana Transakcja jest skutkiem:

- 1) posłużenia się utraconym przez Użytkownika lub skradzio-
- nym Użytkownikowi Instrumentem Płatniczym lub<br>2) przywłaszczenia Instrumentu Płatniczego.<br>2. Limit odpowiedzialności wskazany w ust. 1 nie ma zastosowania<br>3. w przypadku, gdy: (1) Posiadacz nie miał możliwości stwierdze-<br>1 gdy działał on umyślnie, lub (2) utrata została spowodowana działaniem lub zaniechaniem ze strony pracownika, agenta lub oddziału Banku, lub podmiotu świadczącego na jego rzecz usługi techniczne, wspomagające świadczenie usług płatniczych, ale niewchodzącego w posiadanie środków pieniężnych (w szcze-gólności usług przetwarzania i przechowywania danych, usług powierniczych i ochrony prywatności, usług przekazywania po-między płatnikiem a odbiorcą informacji o transakcji płatniczej, uwierzytelniania danych i podmiotów, dostarczania technolo-gii informatycznych (IT) i sieci komunikacyjnych, dostarczania i utrzymania terminali i urządzeń wykorzystywanych do świad-czenia usług płatniczych).
- 3. Ograniczenie odpowiedzialności do równowartości 50 euro nie dotyczy Transakcji, do których Użytkownik doprowadził umyślnie albo wskutek umyślnego lub będącego skutkiem rażącego niedbalstwa Użytkownika naruszenia obowiązków wskazanych
- w § 35 ust. 1 lub 5. 4. Posiadacz nie ponosi odpowiedzialności za nieautoryzowane Transakcje Kartą Mastercard, jeśli dochował należytej staran-ności w zabezpieczeniu tej Karty przed utratą lub kradzieżą i po stwierdzeniu utraty lub kradzieży Karty niezwłocznie zawiado-mił o tym fakcie Bank, zgodnie z tzw. zasadą Mastercard *Zero Liability Rule (zero odpowiedzialności)*, jeżeli jest dla niego ko-rzystniejsza. W takim przypadku Bank może stosować procedury
- Mastercard, informując o nich Posiadacza. 5. Po dokonaniu zgłoszenia utraty, kradzieży, przywłaszczenia, nieuprawnionego użycia lub nieuprawnionego dostępu do Instru-mentu Płatniczego Posiadacz nie odpowiada za nieautoryzowane Transakcje, chyba że Użytkownik doprowadził do nich umyślnie. 6. Jeżeli Bank nie zapewni odpowiednich środków umożliwiają-
- cych dokonanie w każdym czasie zgłoszenia utraty, kradzieży, przywłaszczenia, nieuprawnionego użycia lub nieuprawnionego dostępu do Instrumentu Płatniczego, Posiadacz nie ponosi od-powiedzialności za nieautoryzowane Transakcje, chyba że Użyt-
- kownik doprowadził umyślnie do ich dokonania. 7. Bank ponosi odpowiedzialność za niewykonanie lub nienależyte wykonanie Transakcji, z zastrzeżeniem ust. 3, 9 i 10. Odpowie-dzialność Banku obejmuje także opłaty oraz odsetki, którymi został obciążony Posiadacz w rezultacie niewykonania lub nienależytego wykonania Transakcji.
- 8. W przypadku Transakcji, której odbiorcą jest Posiadacz, Bank po-nosi odpowiedzialność za niewykonanie lub nienależyte wykonanie Transakcji zgodnie z podanym Unikatowym Identyfikatorem, jeżeli rachunek Banku został uznany kwotą Transakcji.
- 9. Bank nie ponosi odpowiedzialności z tytułu nieautoryzowanych, niewykonanych lub nienależycie wykonanych Transakcji, w przy-padku gdy Użytkownik nie dokona zgłoszenia takich Transakcji niezwłocznie, nie później niż w terminie 13 miesięcy od dnia obciążenia rachunku lub od dnia, w którym Transakcja miała być wykonana (roszczenia Posiadacza do Banku z tego tytułu wygasają).
- 10. Bank nie ponosi odpowiedzialności za niewykonanie lub nienależyte wykonanie Transakcji, jeżeli Unikatowy Identyfikator został przez Użytkownika podany nieprawidłowo. Bank jest zobowiązany podjąć działania w celu odzyskania kwoty Transakcji. Za powyższe działanie Bank pobiera opłatę.
- 11. Odpowiedzialność za niewykonanie lub nienależyte wykonanie Transakcji jest wyłączona w przypadku wystąpienia siły wyższej lub jeżeli niewykonanie lub nienależyte wykonanie Zlecenia wynika z zastosowania powszechnie obowiązujących przepisów prawa.
- 12. W przypadku poleceń przelewów, wpłat i wypłat gotówki:
	- 1) jeżeli Bank ponosi odpowiedzialność za niewykonanie lub nienależyte wykonanie Transakcji, przywraca Rachunek do stanu, jaki istniałby, gdyby nie miało miejsca niewykonanie lub nienależyte wykonanie Transakcji, 2) bez względu na zakres odpowiedzialności Banku, Bank w przypadku niewykonanej lub nienależycie wykonanej
	- Transakcji podejmuje na wniosek Posiadacza niezwłoczne działania w celu prześledzenia Transakcji i powiadamia Posiadacza o ich wyniku.
- 13. W przypadku zwrotu kwoty niewykonanej lub nienależycie wykonanej Transakcji na Rachunek płatniczy Data Waluty powinna być datą waluty tego Dnia Roboczego, w którym Rachunek płatniczy
- został uznany kwotą Transakcji. 14. W przypadku gdy Zlecenie jest składane przez Użytkownika za pośrednictwem TPP, Bank zwraca Posiadaczowi kwotę niewykonanej lub nienależycie wykonanej Transakcji, a w razie potrzeby przywraca obciążony Rachunek płatniczy do stanu, jaki istniałby, gdyby nie miało miejsca jej nienależyte wykonanie.
- 15. W przypadku gdy Transakcja jest wykonywana z opóźnieniem, Bank Odbiorcy zapewnia, na wniosek Banku, aby Data Waluty w odniesieniu do uznania Rachunku płatniczego nie była późniejsza od daty waluty, z którą kwota zostałaby uznana, gdyby Transakcja została wykonana prawidłowo.
- 16. W przypadku niewykonanej lub nienależycie wykonanej Transakcji przychodzącej, za którą odpowiedzialności nie ponosi Bank jako dostawca odbiorcy, odpowiedzialność wobec Posiadacza po-nosi dostawca płatnika. Odpowiedzialność dostawcy płatnika jest jednak wyłączona, jeżeli dostawca płatnika udowodni, że Bank otrzymał kwotę danej Transakcji, nawet jeżeli Transakcja została wykonana z opóźnieniem. W takim przypadku Bank uznaje kwotę na Rachunku Posiadacza z Datą Waluty nie późniejszą niż data waluty, z którą kwota zostałaby uznana, gdyby Transakcja została wykonana prawidłowo
- 17. W przypadku wystąpienia nieautoryzowanej Transakcji Bank niezwłocznie, nie później jednak niż do końca następnego Dnia<br>Roboczego po stwierdzeniu nieautoryzowanej Transakcji, którą<br>został obciążony Rachunek, lub po otrzymaniu stosownego zgło-<br>szenia dokonanego zgodnie z § 35 ust.

kwotę nieautoryzowanej Transakcji, z wyjątkiem przypadku, gdy ma uzasadnione i należycie udokumentowane podstawy, aby podejrzewać oszustwo i poinformuje o tym na piśmie organy powo-łane do ścigania przestępstw. W takim przypadku Bank przywraca obciążony Rachunek do stanu, jaki istniałby, gdyby nie miała miejsca nieautoryzowana Transakcja. Data waluty w odniesieniu do uznania Rachunku nie może być późniejsza od daty obciążenia tą kwotą.

- 18. Zasady zwrotu kwoty nieautoryzowanej Transakcji płatniczej mają także zastosowanie w przypadku, gdy Transakcja jest ini-
- cjowana za pośrednictwem TPP. 19. Posiadacz może żądać od Banku zwrotu kwoty Autoryzowanej Transakcji zapłaty za towary i usługi przy użyciu Karty, która została już wykonana, jeśli:<br>1) w momencie Autoryza
- 1) w momencie Autoryzacji Transakcji nie została określona dokładna kwota Transakcji oraz
- 2) kwota Transakcji jest wyższa niż kwota pobierana w danych okolicznościach, uwzględniając rodzaj i wartość wcześniej-szych Transakcji Użytkownika, warunki Umowy i istotne dla sprawy okoliczności.
- 20. Na wniosek Banku Posiadacz jest obowiązany przedstawić fak-tyczne okoliczności wskazujące na zaistnienie warunków określonych w ust. 19.
- 21. Zwrot, o którym mowa w ust. 19, obejmuje pełną kwotę wykonanej Transakcji.
- 22. Dla wykazania spełnienia warunku, o którym mowa w ust. 19 pkt 2, Posiadacz nie może powoływać się na przyczyny związane z wymianą waluty, jeżeli do ustalenia kursu walutowego został
- zastosowany Kurs Waluty. 23. Posiadacz może wystąpić o zwrot, o którym mowa w ust. 19, w terminie 8 tygodni od dnia obciążenia Rachunku. 24. W terminie 10 Dni Roboczych od daty otrzymania wniosku
- o zwrot złożonego na podstawie ust. 19 Bank dokonuje zwro-tu pełnej kwoty Transakcji albo podaje uzasadnienie odmowy dokonania zwrotu, wskazując na organy, do których Posiadacz może się odwołać w tej sprawie, jeżeli Posiadacz nie zgadza się
- z przedstawionym przez Bank uzasadnieniem. 25. W przypadku, gdy Bank nie wymaga Silnego Uwierzytelniania, jeżeli jest do tego zobowiązany przepisami prawa, Posiadacz nie ponosi odpowiedzialności za nieautoryzowane Transakcje, chyba
- że Użytkownik działał umyślnie. 26. Określone w Umowie zasady odpowiedzialności nie wyłączają roszczeń Posiadacza wynikających z Umowy oraz przepisów prawa właściwego dla Umowy.

# **Rozdział 6. Kursy walut**

#### **§ 37. Zasady stosowania**

- 1. Stosowane przez Bank Kursy Walut ustalane są w oparciu o średnie rynkowe kursy poszczególnych walut obcych obowiązujące na międzybankowym rynku walutowym, publikowane w serwisie informacyjnym Thomson Reuters (Średnie rynkowe kursy walut)
- oraz ustalone w Banku spready walutowe. 2. Kursy Walut ustalane są w Banku z zachowaniem następujących zasad:
	- 1) kurs sprzedaży waluty obcej (Kurs sprzedaży) ustalany jest jako Średni rynkowy kurs waluty powiększony o spread wa-lutowy ustalony dla sprzedaży waluty (Spread walutowy sprzedaży), który obliczany jest w następujący sposób: Spread walutowy sprzedaży = Średni rynkowy kurs waluty x

Współczynnik Korygujący Sprzedaży<br>Przykład: Kurs sprzedaży euro, przy Średnim rynkowym<br>kursie waluty euro wynoszącym 4,20 zł oraz Współczynni-<br>ku Korygującym Sprzedaży na poziomie 0,02, ustalany jest

*w następujący sposób: Spread walutowy sprzedaży = 4,20 zł x 0,02 = 0,084 zł Kurs sprzedaży euro = 4,20 zł + 0,084 zł = 4,284 zł,*

2) kurs kupna waluty obcej (Kurs kupna) ustalany jest jako Średni rynkowy kurs waluty pomniejszony o spread walu-towy ustalony dla kupna waluty (Spread walutowy kupna), który obliczany jest w następujący sposób: Spread walutowy kupna = Średni rynkowy kurs waluty x

Współczynnik Korygujący Kupna<br>Przykład: Kurs kupna euro, przy Średnim rynkowym kursie<br>waluty euro wynoszącym 4,20 zł oraz Współczynniku Kory-<br>gującym Kupna na poziomie 0,02, ustalany jest w następu*jący sposób: Spread walutowy kupna = 4,20 zł x 0,02 = 0,084 zł*

- *Kurs kupna euro = 4,20 zł 0,084 zł = 4,116 zł.* 3. Różnica pomiędzy obliczonymi Kursem sprzedaży a Kursem kupna danej waluty stanowi Spread walutowy, będący sumą Spreadu walutowego sprzedaży i Spreadu walutowego kupna; w podanym przykładzie Spread walutowy wynosi:
- 4,284 zł 4,116 zł = 0,168 zł. 4. Wartość Współczynnika Korygującego Kupna oraz Współczynnika Korygującego Sprzedaży ustala Bank, w zależności od zmienności kursów na rynku międzybankowym, płynności poszczególnych walut oraz konkurencyjności oferowanych Klientom Kursów Walut, przy czym wysokość ustalonych przy zastosowaniu tych współczynników:
	- 1) Spreadu walutowego sprzedaży lub Spreadu walutowego kupna nie może być wyższa niż 5% Średniego rynkowego kursu waluty,
	- 2) Spreadu walutowego nie może być większa niż 10% Średnie-
	- go rynkowego kursu waluty, z zastrzeżeniem, iż wysokość tych współczynników może ulec
- zmianie nie częściej niż raz w miesiącu kalendarzowym. 5. Informacja o wysokości Współczynnika Korygującego Sprzedaży i Współczynnika Korygującego Kupna jest:
	- 1) publikowana w oddziałach Banku oraz<br>1) publikowana w oddziałach Banku oraz<br>2) dostępna za pośrednictwem Telefoni
- 2) dostępna za pośrednictwem Telefonicznego Centrum Obsługi Klienta i Centrum Telefonicznego oraz na Stronie Internetowej.
- 6. Tabela kursów walut obowiązuje od dnia i godziny w niej ozna-czonych do chwili, od której obowiązuje odpowiednio kolejna
- Tabela kursów walut. 7. Każdego Dnia Roboczego Bank sporządza dwie Tabele kursów walut:
	- 1) pierwszą, obowiązującą od godz. 8:45 i publikowaną najpóźniej o godz. 8:40, oraz
- 2) ostatnią, obowiązującą od godz. 16:15 i publikowaną najpóź-
- niej o godz. 16:10. 8. Bank może sporządzić nową Tabelę kursów walut, jeśli w okresie pomiędzy godzinami nastąpiła w odniesieniu do co najmniej jednej waluty wymienionej w Tabeli kursów walut – zmiana Średniego rynkowego kursu waluty o co najmniej połowę war-tości Spreadu walutowego sprzedaży lub Spreadu walutowego kupna w odniesieniu do obowiązującej danej tabeli. W takim wy-padku Bank publikuje nową tabelę na co najmniej 5 minut przed jej obowiązywaniem.
- 9. Tabela kursów walut zawiera Kursy Walut ustalone w oparciu o Średnie rynkowe kursy walut obowiązujące na międzybanko-wym rynku walutowym na 15 minut przed wskazaną w tabeli godziną, od której dana tabela obowiązuje.
- 10. Przeliczenie Waluty w przypadku polecenia przelewu waluto-wego, wpłaty i wypłaty gotówki z przewalutowaniem następuje według zasad:
	- 1) Bank uznaje lub obciąża Rachunek kwotą Transakcji, dokonując przeliczenia waluty na złote lub złotych na walutę z za-stosowaniem Tabeli kursów walut obowiązującej w chwili dokonywania przeliczenia, ale nie wcześniej niż 2 Dni Robocze przed datą otrzymania przez Bank Zlecenia wskazaną w tym
	- przelewie, 2) dla przelewów przychodzących o charakterze świadczeń emerytalno-rentowych uznaje Rachunek, dokonując przeli-czenia Waluty na złote z zastosowaniem Tabeli kursów walut obowiązującej w momencie uznania Rachunku Klienta, o ile nie został spełniony warunek opisany w § 30 ust. 7,
	- 3) Bank stosuje następujące Kursy Walut do przeliczeń przele-wu przychodzącego lub wpłaty gotówkowej:
		- a) gdy waluta Transakcji jest walutą obcą, a rachunkiem uznawanym jest rachunek Posiadacza w złotych kurs kupna waluty obcej,
		- b) gdy walutą Transakcji jest złoty, a rachunkiem uznawa-nym jest rachunek Posiadacza w walucie obcej kurs sprzedaży waluty obcej,
		- c) gdy walutą Transakcji jest waluta obca, a rachunkiem uznawanym jest rachunek Posiadacza w innej walucie obcej:
		- kurs kupna waluty obcej (waluty płatności) w celu przeliczenia kwoty płatności na złote, a następnie kurs sprzedaży waluty obcej (waluty Rachunku Posia-
		- dacza) w celu przeliczenia kwoty płatności na walutę Rachunku Posiadacza,
	- 4) Bank stosuje następujące Kursy Walut do przeliczeń przele
		- wu wychodzącego lub wypłaty gotówki: a) gdy waluta Transakcji jest walutą obcą, a rachunkiem obciążanym jest rachunek Posiadacza w złotych kurs
		- sprzedaży waluty obcej, b) gdy walutą Transakcji jest złoty, a rachunkiem obciąża-nym jest rachunek Posiadacza w walucie obcej kurs kupna waluty obcej,
		- c) gdy walutą Transakcji jest waluta obca, a rachunkiem ob-ciążanym jest rachunek Posiadacza w innej walucie obcej: – kurs kupna waluty obcej (waluty Rachunku Posiada-cza) – w celu przeliczenia kwoty płatności na złote, a następnie
- kurs sprzedaży waluty obcej (waluty płatności) w celu przeliczenia kwoty płatności na walutę Transakcji. 12. Do przeliczenia sumy należnych opłat i prowizji oraz kosztów na
	- liczonych przez banki pośredniczące z tytułu polecenia przelewu w walucie obcej rachunku uznawanego na złote Kurs Średni
- NBP tej waluty obcej obowiązujący w chwili przeliczenia. 13. Archiwalne Kursy Walut podawane są na Stronie Internetowej.

# **Rozdział 7. Komunikacja stron i reklamacje**

### **§ 38. Środki komunikacji**

- 1. Bank i Użytkownik mogą komunikować się w sprawach związa-nych z przedmiotem Umowy w języku polskim osobiście, pisem
	- nie, telefonicznie oraz za pomocą poczty e-mail, przy czym: 1) osobiście w oddziale Banku lub korespondencyjnie pod adresem Banku lub oddziału,
	- 2) telefonicznie przez Centrum Telefoniczne lub Telefoniczne Centrum Obsługi Klienta dostępne 24 godziny na dobę i przez 7 dni w tygodniu, pod numerami: 801 321 123 dla połączeń krajowych oraz +48 22 134 00 00 lub +48 500 990 500 dla połączeń krajowych i z zagranicy (opłata według cennika operatora),
	- 3) za pośrednictwem Systemu Bankowości Internetowej poprzez moduł wiadomości,
	- 4) za pośrednictwem formularza kontaktowego lub reklamacyjnego znajdującego się na Stronie Internetowej Banku www.bnpparibas.pl,
	- 5) za pośrednictwem Kanału Czat dostępnego na Stronie Inter-netowej Banku www.bnpparibas.pl lub po zalogowaniu do wybranych EKD.
- 2. Komunikacja telefoniczna może odbywać się na życzenie Klienta w języku angielskim. Dodatkowo w Centrum Telefonicznym oraz Telefonicznym Centrum Obsługi Klienta na życzenia Klienta ko-
- munikacja może odbywać się w języku ukraińskim. 3. Bank wykonuje działalność w oddziałach, z którymi Użytkownik może się komunikować. Szczegółowe dane teleadresowe oddziałów Banku podawane są na Stronie Internetowej i w oddziałach Banku.

### **§ 39. Reklamacje**

- 1. Z uwzględnieniem postanowienia dotyczącego zastrzeżeń do Zestawienia transakcji Użytkownik oraz osoba wnioskująca o zawarcie Umowy ma prawo do wniesienia reklamacji – skierowanego do Banku wystąpienia, zawierającego zastrzeżenia dotyczące usług świadczonych przez Bank lub jego działalności. W przypadku reklamacji stanowiących zgłoszenie Transakcji nie-autoryzowanych, niewykonanych lub nienależycie wykonanych roszczenia Posiadacza względem Banku z tytułu takich Transakcji wygasają, jeśli nie zostaną zgłoszone w terminie 13 miesięcy od dnia wykonania Transakacji lub od dnia, w którym Transakcja miała być wykonana.
- 2. Reklamacje mogą być składane w formie pisemnej osobi-ście w oddziałach lub centrali Banku albo przesyłką pocztową

na adres centrali Banku, ustnie – telefonicznie pod numerem infolinii Banku 801 321 123 dla połączeń krajowych oraz +48 22 134 00 00 lub +48 500 990 500 – dla połączeń krajowych i z zagranicy (opłata za połączenie wg cennika operatora) albo osobiście do protokołu w oddziale, drogą elektroniczną – poprzez System Bankowości Internetowej lub za pośrednictwem formu-larza reklamacyjnego na Stronie Internetowej.

- 3. Po złożeniu przez Użytkownika reklamacji Bank rozpatruje reklamacje i udziela Użytkownikowi odpowiedzi w formie pisemnej (listownie) lub za pomocą innego Trwałego Nośnika Informacji, przy czym pocztą elektroniczną na wniosek Użytkownika.
- 4. Zgodnie z Ustawą o reklamacjach rozpatrzenie i udzielenie odpowiedzi na reklamacje przez Bank następuje niezwłocznie, nie<br>później niż w terminie 30 dni od dnia otrzymania reklamacji. Do<br>zachowania terminu wystarczy wysłanie odpowiedzi przed jego<br>upływem. W szczególnie skomplikowany możliwiających rozpatrzenie reklamacji i udzielenie odpowiedzi w powyższym terminie, Bank w informacji przekazywanej Użytkownikowi wyjaśnia przyczynę opóźnienia, wskazuje okoliczności wymagające ustalenia do rozpatrzenia sprawy oraz określa przewidywany termin rozpatrzenia reklamacji i udzielenia od-powiedzi, który nie może przekroczyć 60 dni od dnia otrzymania reklamacji.
- 5. Rozpatrzenie i udzielenie przez Bank odpowiedzi na reklamacje dotyczące Transakcji i innych usług płatniczych w rozumieniu Ustawy o usługach płatniczych, świadczonych przez Bank, odbywa się na zasadach wskazanych w ust. 4 powyżej, jednakże nie może nastąpić później niż w terminie 15 dni roboczych od dnia otrzymania reklamacji, a w szczególnie skomplikowanych przypadkach, uniemożliwiających rozpatrzenie reklamacji i udzielenie odpowiedzi w powyższym terminie, przewidywany termin rozpatrzenia reklamacji i udzielenia odpowiedzi nie może przekroczyć 35 dni roboczych od dnia otrzymania reklamacji. Do zachowania terminu wystarczy wysłanie odpowiedzi przed jego upływem, a w przypadku odpowiedzi udzielonych na piśmie nadanie pisma w placówce pocztowej operatora wyznaczonego, tj. operatora zobowiązanego do świadczenia powszechnych usług pocztowych.
- 6. W przypadku braku możliwości rozpatrzenia reklamacji ze względu na konieczność uzyskania w tym zakresie dodatkowych informacji lub dokumentów, w tym także od innych instytucji uczestniczących w realizacji lub rozliczeniu reklamowanej Transakcji (np. inny bank - w przypadku reklamacji dotyczącej<br>wypłaty w bankomacie, należącym do tego banku, bądź inny<br>podmiot – w przypadku Transakcji dokonanej w punkcie han-<br>dlowo-usługowym), Bank, pomimo niezakończenia reklamacyjnego, warunkowo uznaje Rachunek kwotą reklamowa-nej Transakcji. W przypadku, gdy reklamacja okaże się nieuzasadniona, Bank obciąża odpowiedni Rachunek Posiadacza kwotą warunkowego uznania.
- 7. Postępowanie reklamacyjne Banku nie wyłącza roszczeń Użytkownika wynikających z przepisów prawa właściwego dla Umowy. Użytkownik może ponadto wystąpić z wnioskiem o rozpa-trzenie sprawy do Rzecznika Finansowego, zgodnie z Ustawą o reklamaciach
- 8. W przypadku nieuwzględnienia przez Bank roszczeń wynikających z reklamacji Użytkownikowi przysługuje prawo odwołania się do Rzecznika Klienta Banku.

#### **Rozdział 8. Zmiana, wypowiedzenie i rozwiązanie Umowy**

# **§ 40. Zmiana Umowy**

- 1. Bank może wprowadzić postanowienia dotyczące nowych dodatkowych usług niezbędnych lub ułatwiających korzystanie z usług związanych z prowadzeniem Rachunku, jeżeli świadczy takie usługi w ramach prowadzenia innych rachunków płatniczych, oferowane w ramach Umowy, obowiązujące Posiadacza,
- o ile wyraził on zgodę i zdecydował o korzystaniu z nich. 2. Zmiana postanowień Umowy, w tym w zakresie opłat i prowizji, może nastąpić na skutek wystąpienia przynajmniej jednej z poniższych okoliczności:
	- 1) wprowadzenie nowych lub zmiany obowiązujących przepisów prawa, lub wydanie przez uprawnione organy państwowe rekomendacji lub interpretacji, a także określonej decyzji ad-ministracyjnej, w sprawie sposobu stosowania tych przepisów – w zakresie, w jakim Bank ma obowiązek ich wprowadzenia lub stosowania w celu prawidłowego wykonania Umowy,
	- 2) zmiany w produktach i usługach Banku, związane z postę-pem technologicznym i informatycznym, które to zmiany zwiększają bezpieczeństwo lub ułatwiają Posiadaczowi korzystanie z usług i produktów Banku, o ile zapewni to należyte wykonanie Umowy i powoduje konieczność dostosowania postanowień Umowy,
	- 3) zmiany funkcjonalności usług lub produktów bankowych ofe-rowanych przez Bank spowodowane zmianami infrastruktury informatycznej Banku, niepowodujące dodatkowych zobowiązań po stronie Posiadacza, w zakresie, w jakim powoduje to konieczność dostosowania postanowień Umowy.
- 3. Zawiadomienie o zakresie proponowanych zmian Umowy Bank doręcza Posiadaczowi nie później niż 2 miesiące przed propono-waną datą ich wejścia w życie na Trwałym Nośniku Informacji lub z Zestawieniem Transakcji w postaci papierowej.
- 4. Posiadacz ma prawo, przed datą proponowanego wejścia w życie zmian, wypowiedzieć Umowę bez ponoszenia opłat ze skutkiem od dnia poinformowania Posiadacza o zmianie, nie później jednak
- niż do dnia, w którym te zmiany zostałyby zastosowane. 5. Wobec proponowanych przez Bank zmian Umowy Posiadacz może wyrazić sprzeciw lub wypowiedzieć Umowę ze skutkiem natychmiastowym, bez ponoszenia opłat i prowizji z tego tytułu, przed datą wejścia w życie zmian. Sprzeciw lub oświadczenie o wypowiedzeniu Umowy w takim wypadku może być złożone, według wyboru Posiadacza, pisemnie, poprzez System Bankowo-ści Internetowej, pocztą elektroniczną z adresu e-mail wskaza-nego do kontaktu z Bankiem lub poprzez Centrum Telefoniczne albo Telefoniczne Centrum Obsługi Klienta. Brak sprzeciwu wyrażonego w terminie do dnia wejścia w życie zmian jest równo-
- znaczny z wyrażeniem zgody na te zmiany. 6. Złożenie przez Posiadacza sprzeciwu, ale niedokonanie wypowiedzenia Umowy skutkuje wygaśnięciem Umowy (w całości lub

w części w zależności od decyzji Posiadacza), bez ponoszenia opłat i prowizji, z dniem poprzedzającym dzień wejścia w życie proponowanych zmian.

7. W przypadku zmian informacji objętych Komunikatem Bank udostępnia Komunikat w oddziałach Banku oraz na Stronie internetowej, a w przypadku Posiadaczy korzystających z Systemu Bankowości Internetowej dodatkowo informacje o zmianie Komunikatu udostępnia w tym systemie. O ile inaczej nie zastrzeżono w Umowie, zmiana informacji zawartych w Komunikacie nie stanowi zmiany Umowy.

# **§ 41. Wypowiedzenie Umowy**

- 1. Z zastrzeżeniem § 40 ust. 4 Posiadacz może wypowiedzieć Umowę w każdym czasie z zachowaniem 1–miesięcznego okresu wy
	- powiedzenia, przy czym w takim przypadku: 1) Karta według wyboru Posiadacza może zostać dezaktywowana w dniu złożenia wypowiedzenia Umowy lub z zacho-
- waniem 1–miesięcznego okresu wypowiedzenia, 2) EKD według wyboru Posiadacza zaprzestanie udostępniania EKD może nastąpić w dniu złożenia wypowiedzenia Umowy lub z zachowaniem 1-miesięcznego okresu wypowiedzenia. 2. Bank może wypowiedzieć Umowę w przypadku:
- 
- 1) gdy Posiadacz umyślnie albo w wyniku rażącego niedbalstwa wykorzystał rachunek do celów niezgodnych z prawem, 2) gdy istnieje uzasadnione podejrzenie, że środki zgromadzone na rachunku pochodzą z działalności przestępczej lub mają
- związek z taką działalnością, 3) gdy Posiadacz podał nieprawdziwe informacje lub zataił prawdziwe informacje we wniosku o zawarcie Umowy, jeżeli podanie prawdziwych informacji skutkowałoby odrzuceniem wniosku,
- 4) gdy na rachunku nie dokonano żadnych operacji przez ponad 24 kolejne miesiące, z wyjątkiem operacji z tytułu pobierania opłat lub naliczania odsetek od zgromadzonych na rachunku środków pieniężnych, 5) gdy Posiadacz nie przebywa legalnie na terytorium państwa
- członkowskiego, 6) gdy Posiadacz zawarł inną umowę rachunku płatniczego,
- który umożliwia mu wykonywanie transakcji, o których mowa w § 3 ust. 3, na terytorium Rzeczypospolitej Polskiej,
- 7) wykorzystywania Rachunku podstawowego niezgodnie z przeznaczeniem, tj. przeprowadzanie rozliczeń związanych z prowadzoną działalnością gospodarczą,
- 8) niespłacenia przez Posiadacza należności wymagalnych przez 6 kolejnych miesięcy, jeżeli kwota zaległości przekracza 15 zł,
- 9) niedostarczenia żądanych przez Bank informacji i dokumentów, wymaganych w ramach stosowanych przez Bank środków bezpieczeństwa finansowego, określonych w art. 34 w związku z art. 33 ustawy z dnia 1 marca 2018 r. o przeciw-
- działaniu praniu pieniędzy oraz finansowaniu terroryzmu, 10) negatywnej oceny ryzyka w rozumieniu art. 33 ustawy z dnia 1 marca 2018 r. o przeciwdziałaniu praniu pieniędzy oraz finansowaniu terroryzmu,
- 11) złożenia przez Posiadacza lub jego pełnomocnika Zlecenia na rzecz odbiorcy wymienionego na listach osób, grup, podmiotów, w stosunku do których stosowane są szczególne środki ograniczające obrót finansowy na podstawie prawa Unii Europejskiej, powszechnie obowiązujących przepisów krajowych oraz OFAC (Biuro Nadzoru nad Zagranicznymi Aktywami w Departamencie Skarbu USA), ONZ, FATF (Grupa Specjalna ds. Przeciwdziałania Praniu Pieniędzy), lub gdy sam znajduje się na takich listach,
- 12) uznania Rachunku Posiadacza środkami z realizacji Zlecenia płatniczego złożonego przez osobę, grupę lub podmiot wy-mieniony na listach osób, grup, podmiotów, w stosunku do których stosowane są szczególne środki ograniczające obrót finansowy na podstawie prawa Unii Europejskiej, powszechnie obowiązujących przepisów krajowych oraz OFAC (Biuro Nadzoru nad Zagranicznymi Aktywami w Departamencie Skarbu USA), ONZ, FATF (Grupa Specjalna ds. Przeciwdziałania Praniu Pieniędzy).
- 3. Bank może wypowiedzieć Umowę w części dotyczącej określonej usługi w przypadku wycofania świadczenia takiej usługi w ramach innych rachunków płatniczych dla Klientów, przy czym wycofanie to może nastąpić nie wcześniej niż po upływie 3 miesięcy od dnia rezygnacji z oferowania przez Bank usługi nowym Klientom, o której to rezygnacji Posiadacz informowany jest w Zestawieniu Transakcji lub w odrębnej korespondencji, w tym na Trwałym Nośniku Informacji, z wyprzedzeniem wynoszącym co najmniej 1 miesiąc; w takim wypadku upływ terminu wypowiedzenia nie może nastąpić wcześniej niż 4 miesiące od dnia przekazania takiej informacji.
- 4. Wypowiedzenie Umowy z przyczyn określonych w ust. 2 pkt 1 – 3 następuje ze skutkiem natychmiastowym, a z pozostałych określonych przyczyn z dwumiesięcznym wypowiedzeniem. 5. Z zastrzeżeniem § 40 ust. 5 wypowiedzenie Umowy wymaga
- formy pisemnej pod rygorem nieważności. Okres wypowiedzenia liczony jest od dnia doręczenia drugiej stronie oświadczenia o wypowiedzeniu.

# **§ 42. Rozwiązanie Umowy**

- 1. Rozwiązanie Umowy następuje w przypadku:
- 1) upływu okresu wypowiedzenia Umowy,<br>2) złożenia przez Posiadacza wypowiedze
- 2) złożenia przez Posiadacza wypowiedzenia ze skutkiem natychmiastowym w przypadku zmiany Umowy,
- 3) śmierci Posiadacza Rachunku z dniem śmierci, 4) upływu 10 lat od dnia wydania ostatniej Dyspozycji lub doko-nania ostatniej Transakcji przez Posiadacza Rachunku; jeżeli Umowa uległa rozwiązaniu, uważa się ją za wiążącą do chwili wypłaty przez Bank środków pieniężnych osobie posiadającej do nich tytuł prawny, chyba że stan środków pieniężnych na tym rachunku nie przekracza kwoty minimalnej w wysokości 20 zł.
- 2. Rozwiązanie Umowy w części dotyczącej rachunku podstawowego
- powoduje rozwiązanie Umowy w części dotyczącej Karty oraz EKD. 3. Po rozwiązaniu Umowy środki pozostające na Rachunku nie są oprocentowane.
- 4. Umowa w części dotyczącej Karty wygasa w przypadku jej nie-aktywowania przed upływem terminu jej ważności oraz w przy-

padku braku wykonywania Transakcji przy użyciu tej Karty przez okres co najmniej 12 miesięcy na 60 dni przed upływem jej waż-ności. W każdym czasie Posiadacz może złożyć wniosek o wydanie Karty.

#### **Rozdział 9. Postanowienia dodatkowe**

## **§ 43. Inne uprawnienia i obowiązki Posiadacza oraz**

# **postanowienia informacyjne**

- Umowa zawierana jest w języku polskim. W okresie obowiązywania Umowy strony porozumiewają się w języku polskim. 2. W okresie obowiązywania Umowy Posiadacz ma prawo żądać
- w każdym czasie udostępnienia mu postanowień Umowy w postaci papierowej lub na innym Trwałym Nośniku Informacji.
- 3. Organem sprawującym nadzór nad Bankiem jest Komisja Nad-zoru Finansowego (KNF). Posiadacz może wnieść skargę do KNF na działanie Banku, jeżeli działanie to narusza przepisy prawa.
- 4. Właściwym dla Banku podmiotem uprawnionym do prowadzenia postępowania w sprawie pozasądowego rozwiązywania sporów
	- konsumenckich:<br>1) w przypadki 1) w przypadku których Bank zobowiązał się do korzystania z tego postępowania – jest Związek Banków Polskich Bankowy Arbitraż Konsumencki (adres strony internetowej podmiotu: www.zbp.pl/dla-konsumentow/arbiter-bankowy/ dzialalnosc),
	- 2) w przypadku których Bank jest obowiązany do korzystania z tego postępowania na podstawie Ustawy o reklamacjach – jest Rzecznik Finansowy (adres strony internetowej podmiotu: www.rf.gov.pl/polubowne).

Posiadacz może korzystać z pozasądowego rozwiązywania sporów z Bankiem w oparciu o obowiązujące w danym podmiocie procedury tego postępowania dostępne na wyżej wymienionych

- stronach internetowych. 5. Posiadacz może korzystać z pozasądowego rozwiązywania sporów przez Sąd Polubowny przy Komisji Nadzoru Finansowego zgodnie z procedurami dostępnymi na stronie internetowej pod-
- miotu: www.knf.gov.pl/dla\_konsumenta/sad\_polubowny. 6. Organem nadzoru właściwym w przypadku naruszenia zbiorowych interesów konsumentów jest Prezes Urzędu Ochrony Kon-kurencji i Konsumentów. W sprawach indywidualnych bezpłatną pomoc prawną Posiadacz może uzyskać u miejskich lub powia-towych rzeczników konsumentów.
- 7. Prawem właściwym dla Umowy jest prawo obowiązujące w Polsce.
- 8. Sąd właściwy do rozstrzygania sporów związanych z wykona-niem Umowy ustala się zgodnie w obowiązującymi przepisami prawa dotyczącymi właściwości sądów, w tym ustawą z dnia<br>17 listopada 1964 r. Kodeks postępowania cywilnego ("kpc"). *Przykład: Powództwo wytacza się przed sąd pierwszej instancji, w którego okręgu pozwany ma miejsce zamieszkania.*

*Powództwo przeciwko osobie prawnej wytacza się według miej-sca ich siedziby (przykłady z kpc właściwości miejscowej ogólnej będącej zasadą; istnieje także właściwość miejscowa prze-mienna i wyłączna, mające charakter wyjątków od właściwości miejscowej ogólnej).* 

*Powództwo o roszczenie majątkowe przeciwko przedsiębiorcy można wytoczyć przed sąd, w którego okręgu znajduje się zakład główny lub oddział przedsiębiorcy, jeżeli roszczenie pozostaje w związku z działalnością tego zakładu lub oddziału (przykład z kpc właściwości miejscowej przemiennej).*

- 9. Użytkownik może uzyskać informacje o obowiązujących przepi-sach prawa, w tym ustawach wskazanych w Umowie, za pośrednictwem strony internetowej www.dziennikustaw.gov.pl lub w przypadku aktów prawnych Unii Europejskiej za pośrednic-
- twem strony internetowej www.eur-lex.europa.eu. 10. Użytkownik zobowiązany jest do poinformowania Banku o zmianie danych osobowych wskazanych w Umowie. W przypadku zmiany imienia lub nazwiska Posiadacza Karty lub Użytkownika Karty Posiadacz Karty lub Użytkownik Karty są zobowiązani złożyć odrębną Dyspozycję wydania Karty z nowym imieniem/ nazwiskiem.
- 11. Niespłacenie przez Posiadacza należności wymagalnych w terminie wskazanym w otrzymanym wezwaniu do zapłaty, nie krótszym niż 7 dni, powoduje podjęcie przez Bank czynności windykacyjnych. 12. Środki pieniężne uzyskane w wyniku czynności windykacyjnych
- zalicza się kolejno na: koszty postępowania windykacyjnego, opłaty, prowizje, odsetki podwyższone, odsetki zapadłe niespłacone, odsetki bieżące, kapitał przeterminowany oraz kapitał bieżący.

# **§ 44. BFG**

- Bank uczestniczy w obowiązkowym systemie gwarantowania środków pieniężnych w ramach ustawowego systemu gwarantowania środków pieniężnych, określonego w ustawie z dnia 10 czerwca 2016 r. o bankowym funduszu gwarancyjnym, systemie gwarantowania depozytów oraz przymusowej restrukturyzacji.
- 2. Szczegółowa informacja o zasadach funkcjonowania obowiązkowego systemu gwarantowania depozytów, w tym o zakresie podmiotowym i przedmiotowym ochrony przysługującej ze strony tego systemu, znajduje się na stronie internetowej Bankowego Funduszu Gwarancyjnego (www.bfg.pl), w arkuszu informacyj-nym dla deponentów oraz na Stronie Internetowej.

#### **Rozdział 10. Opłaty i prowizje**

#### **§ 45. Zasady stosowania**

- 1. Bank nie pobiera opłat za wykonanie Krajowych Transakcji Płatniczych, przy czym w przypadku:
	- 1) Poleceń przelewu, w tym Zleceń stałych<br>2) Wpłat i Wypłat gotówki przy użyciu ban
	- 2) Wpłat i Wypłat gotówki przy użyciu bankomatów lub wpłatomatów nienależących do Banku

Bank może pobierać opłaty po wykonaniu 5 takich transak-cji w ciągu miesiąca; opłaty te nie mogą być wyższe od opłat najczęściej stosowanych przez Bank przez ostatnie 12 miesięcy w odniesieniu odpowiednio do tych rodzajów transakcji (np. poleceń przelewu w odniesieniu do poleceń przelewu) powiązanych z/wykonywanych w ramach jakiegokolwiek rachunku płatniczego oferowanego/prowadzonego przez Bank i przy użyciu bankomatów lub wpłatomatów nienależących do Banku.

- 2. Bank pobiera opłaty za wykonanie Transgranicznych Transakcji Płatniczych; opłaty te nie mogą być wyższe od opłat najczęściej stosowanych przez Bank przez ostatnie 12 miesięcy w odniesieniu do transakcji tego rodzaju wykonywanych w ramach jakiegokolwiek rachunku płatniczego prowadzonego przez Bank.
- 3. Bank nie pobiera opłat za świadczenie usług związanych z prowadzeniem Rachunku innych niż opłaty, o których mowa w ust. 1 i 2.
- 4. Opłaty (prowizje) związane z prowadzeniem Rachunku oraz za usługi dodatkowe wykonywane na wniosek Posiadacza zamieszczone są w Taryfie.
- 5. Taryfa podawana jest również do wiadomości na Stronie Internetowej i w oddziałach Banku.
- 6. Bank obciąża Rachunek Posiadacza kwotą opłat i prowizji pobieranych okresowo, zgodnie z zasadami opisanymi poniżej oraz w terminach wskazanych w Komunikacie, natomiast pozostałe prowizje i opłaty za czynności związane z realizacją Umowy – w dniu realizacji/złożenia wniosku/Dyspozycji/Zlecenia/rozliczenia Transakcji. Informacja o dniu, w którym pobierane są opłaty okresowe, znajduje się w Komunikacie. Jeśli dzień pobrania opłaty wypada w dniu innym niż Dzień Roboczy, pobranie należnej opłaty następuje w kolejnym Dniu Roboczym po tym dniu.
- 7. Opłaty okresowe za czynności związane z realizacją Umowy Bank pobiera z dołu, przy czym pierwsza miesięczna opłata za użytkowanie karty debetowej wydanej do Rachunku pełnomocnikowi pobierana jest po upływie pełnego miesiąca kalendarzowego następującego po miesiącu, w którym został złożony wniosek o wydanie Karty.

*Przykład 1: Klient otworzył Rachunek podstawowy i złożył wniosek o wydanie Karty pełnomocnikowi w dniu 12 kwietnia. Pierwsza opłata za użytkowanie karty debetowej zostanie pobrana 8 czerwca*, *po tym jak upłynął cały miesiąc kalenda-rzowy – maj – po miesiącu, w którym złożony został wniosek o wydanie Karty.* 

*Przykład 2: Klient otworzył Rachunek podstawowy 15 kwietnia, natomiast wniosek o wydanie Karty pełnomocnikowi złożył 20 sierpnia. Pierwsza opłata za użytkowanie karty debetowej zostanie pobrana 8 października, po tym jak upłynął cały miesiąc kalendarzowy – wrzesień – po miesiącu, w którym złożony został wniosek o wydanie Karty.* 

- 8. W przypadku, gdy waluta Zlecenia jest inna niż waluta Rachunku, kwotę Zlecenia dla celów ustalenia prowizji stanowi kwota, jaką zostaje obciążony Rachunek, a opłata naliczana jest w polskich złotych.
- 9. Niezależnie od prowizji lub opłat naliczanych przez Bank mogą być pobierane opłaty i prowizje z tytułu kosztów naliczone przez banki pośredniczące w wykonaniu polecenia przelewu waluto-wego innego niż EOG. Należności te pobierane są poprzez obciążenie Rachunku Posiadacza lub odpowiednie zmniejszenie kwoty Zlecenia.
- 10. Jeżeli Bank udostępnia kwotę Transakcji pomniejszoną o należ-ne opłaty i prowizje, w informacji o tej Transakcji podaje pełną
- kwotę Transakcji oraz wysokość pobranych opłat i prowizji. 11. W przypadku, gdy czynność, za którą pobierana jest opłata/prowizja, nie została zrealizowana, Bank zwraca pobraną prowizję/ opłatę, uznając Rachunek Posiadacza najpóźniej w Dniu Roboczym następującym po upływie terminu, w którym czynność miała zostać zrealizowana.
- 12. Opłaty pobierane okresowo są należne Bankowi za okres obowią-zywania Umowy. Opłaty uiszczane z góry podlegają proporcjonalnemu zwrotowi.
- 13. Bank może wprowadzić nowe opłaty i prowizje w przypadku wprowadzenia nowych produktów i usług na podstawie Umowy, które obowiązują Posiadacza, o ile wyraził on zgodę i korzysta
- z nowych produktów i usług. 14. Bank może zmienić wysokość opłat i prowizji nie częściej niż jeden raz na kwartał kalendarzowy i jedynie z ważnych przyczyn. Bank jest uprawniony do zmiany opłat lub prowizji w przypadku zmiany czynnika:
	- 1) Wskaźnika cen towarów i usług konsumpcyjnych, w stosunku do poprzednio obowiązującego wskaźnika za okres kwartalny lub roczny o co najmniej 2 procent,
	- 2) kosztów ponoszonych przez Bank, w tym spowodowanych zmianą ceny usług energetycznych, telekomunikacyjnych, pocztowych, informatycznych, rozliczeń międzybankowych, rozliczeń kartowych, Instrumentów Płatniczych, w stosunku do poprzednio obowiązującej ceny za daną usługę w analo-gicznym okresie kwartalnym o co najmniej 2 procent,
	- 3) przepisów prawa, o ile na ich podstawie Bank jest zobowią-zany do dostosowania opłat i prowizji lub uprawniony do pobierania opłat i prowizji albo zmienione przepisy prawa mają bezpośredni wpływ na czynności związane z realizacją Umowy.
- 15. Przy zmianie opłat i prowizji Bank uwzględnia kierunek zmiany czynnika oraz dokonuje zmiany w zakresie opłat i prowizji, na które dany czynnik ma wpływ.
- 16. Zmiana opłat i prowizji dokonywana jest na zasadach i z uprawnieniami Posiadacza przewidzianymi dla zmian Umowy.
- Bank jest uprawniony do zmiany opłaty i prowizji bez uprzedzenia, o ile zmiany te są korzystniejsze dla Posiadacza. Bank informuje o zmianie na Stronie Internetowej, w Zestawieniu
- Transakcji lub na Trwałym Nośniku Informacji. 18. Na dzień zawarcia Umowy opłaty i prowizje zawarte w Taryfie wynoszą: [*Taryfa*]

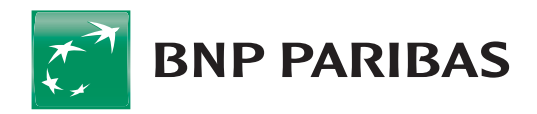

# Taryfa Prowizji i Opłat Rachunku podstawowego

# Obowiązuje od 14 grudnia 2019 r.

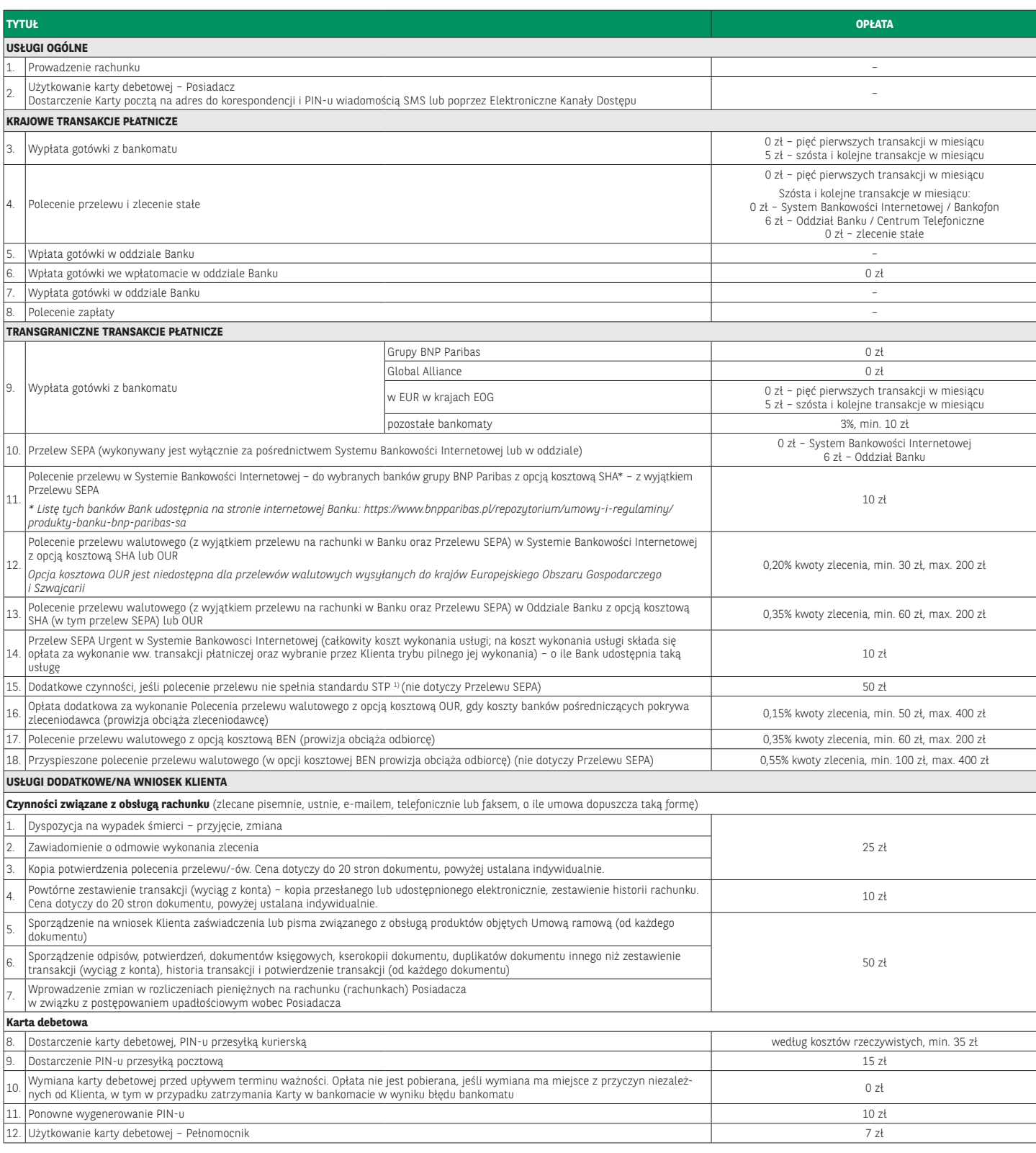

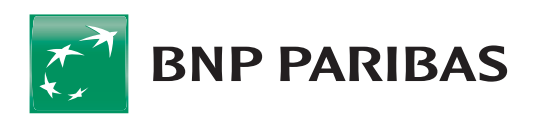

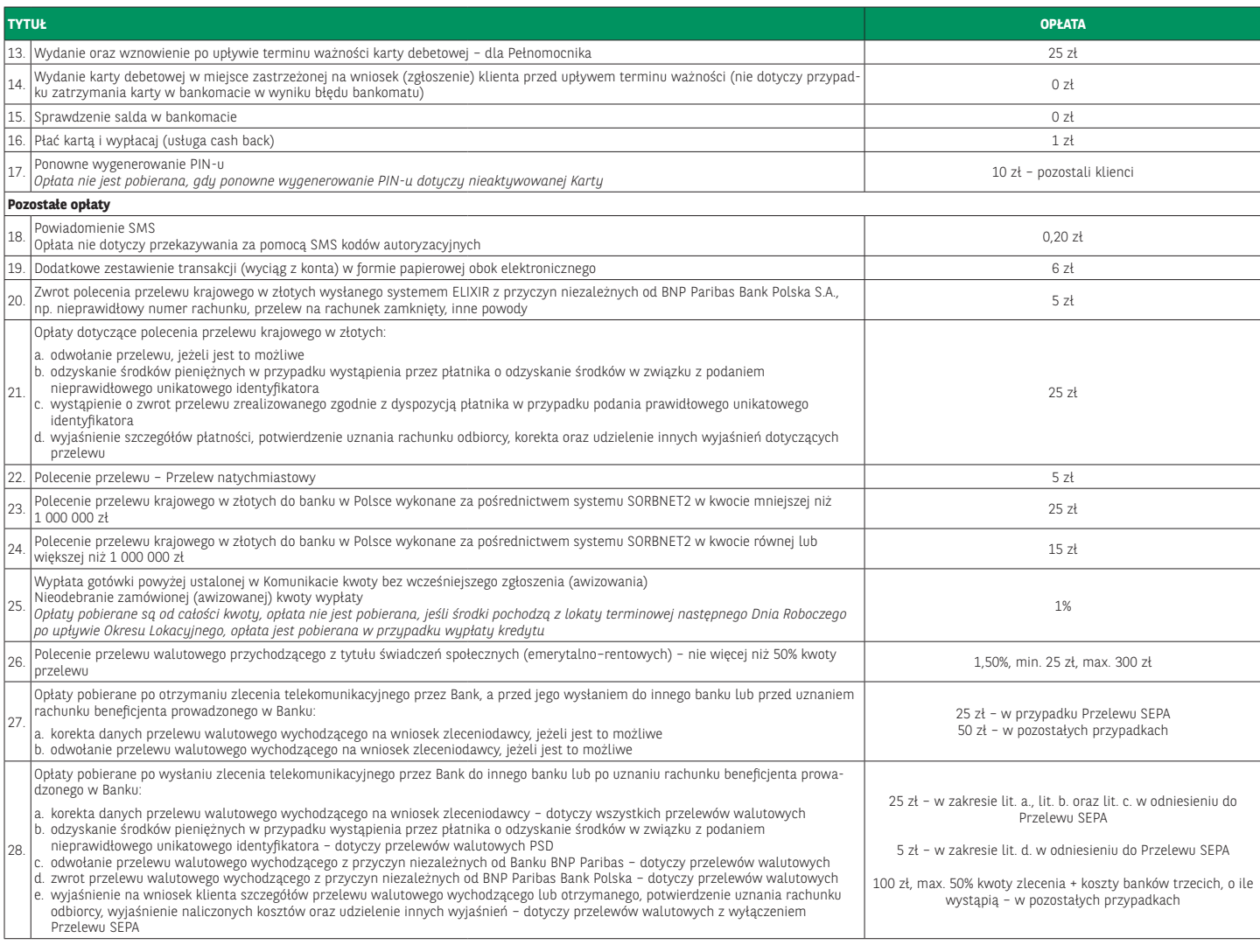

<sup>1) p</sup>rzelew NON-STP jest to przelew walutowy, w treści którego stwierdzono którykolwiek z podanych poniżej braków lub usterek:<br>| a) brak poprawnego kodu SWIFT (BIC) banku odbiorcy,<br>| b)podany numer rachunku nie spełnia st

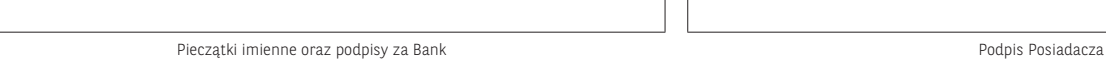

12/14

T89-v5

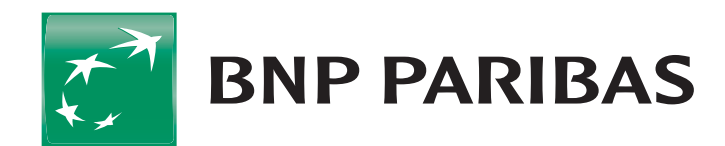

# Komunikat do Umowy ramowej Rachunku podstawowego

Obowiązuje od 17 października 2022 r.

# **I. Maksymalna kwota polecenia przelewu natychmiastowego (Express Elixir)**

20 000 zł w przypadku przelewu zleconego za pośrednictwem Systemu Bankowości Internetowej.

# **II. Dopuszczalne waluty transakcji stosowane przez Bank w obsłudze gotówkowej**

Obsługa gotówkowa realizowana jest w walutach: PLN.

# **III. Wysokość kwoty wypłaty gotówki, która nie wymaga wcześniejszego awizowania w oddziale:**

Wypłaty w złotych – do 20 000. W pozostałych wypadkach (kwoty powyżej 20 000 złotych) Bank wymaga, zgodnie z Umową, wcześniejszego awizowania na 2 Dni Robocze.

# **IV. Maksymalny limit ilościowy odnoszący się do sztuk banknotów stosowany przy wpłatach gotówki za pośrednictwem Wpłatomatów**

200 sztuk dla jednorazowej wpłaty.

# **V. Godziny Graniczne**

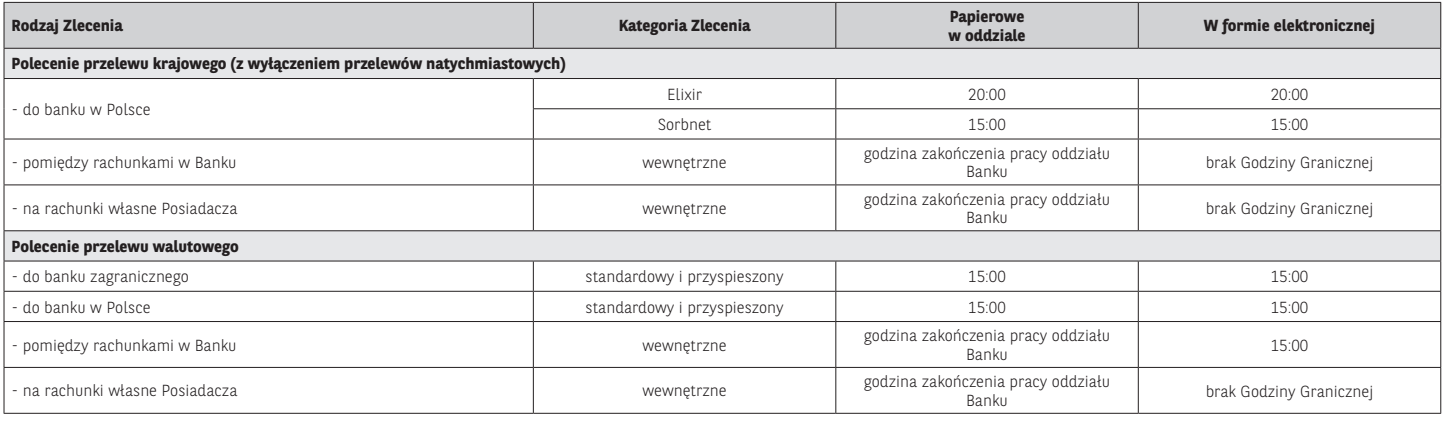

Przykład 1: Jeżeli Użytkownik złożył polecenie przelewu do innego banku w poniedziałek o godzinie 21:00, Bank otrzymuje Zlecenie we wtorek, przy założeniu, że wtorek jest Dniem Roboczym.<br>Przykład 2: Jeżeli Użytkownik złoży

# **VI. Maksymalne Limity Karty**

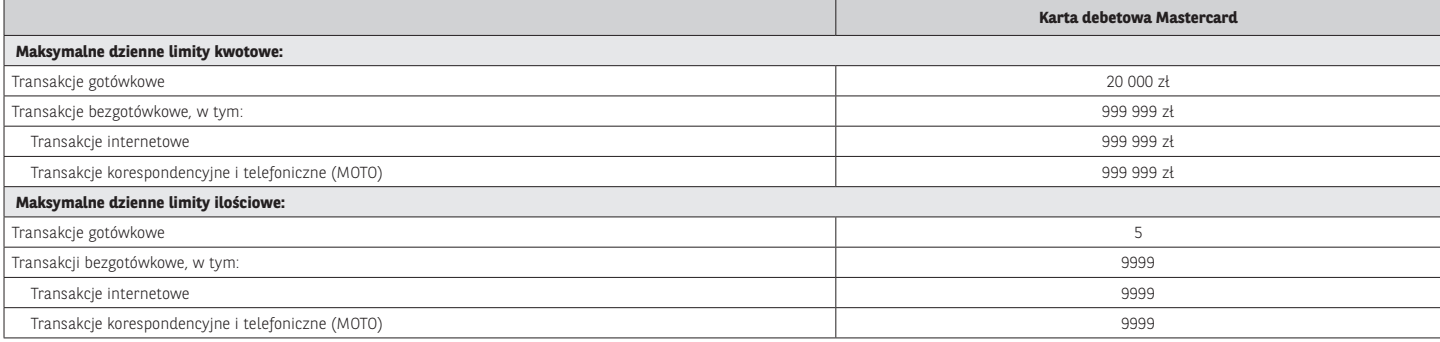

# **VII. Maksymalny limit dla transakcji Płać kartą i wypłacaj (cash back)**

Limit dla pojedynczej transakcji *Płać kartą i wypłacaj (cash back)* wynosi 1 000 złotych.

# **VIII. Tabela Dyspozycji i Zleceń**

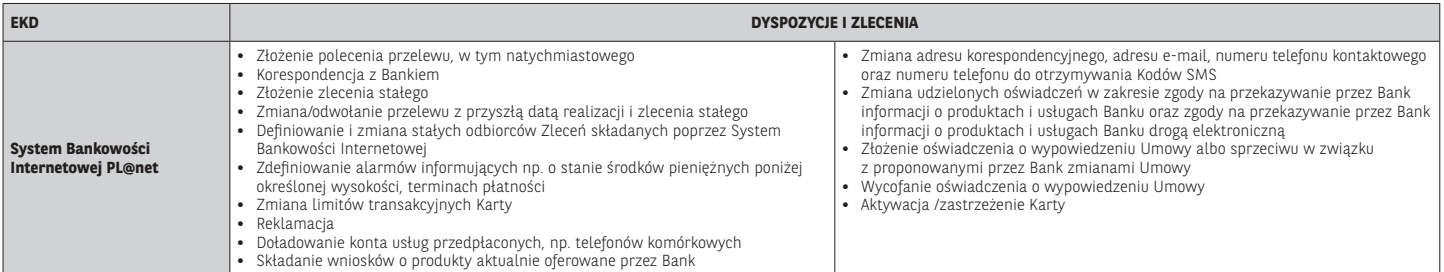

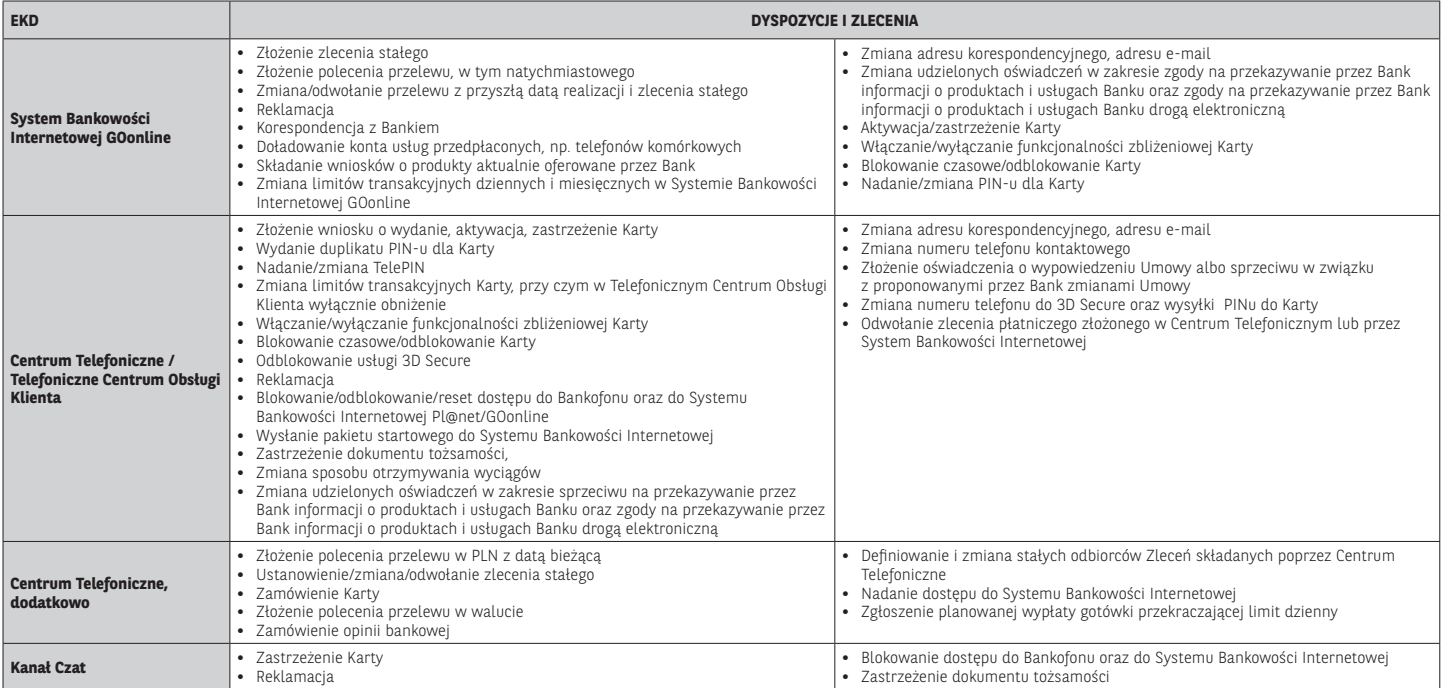

# **IX. Kwota zleceń składanych za pośrednictwem Centrum Telefonicznego, której przekroczenie wymaga potwierdzenia podczas oddzwonienia do użytkownika EKD na numer telefonu wskazany do kontaktu z Centrum Telefonicznym**

15 000 złotych

# **X. Tabela pobieranych okresowo opłat i prowizji**

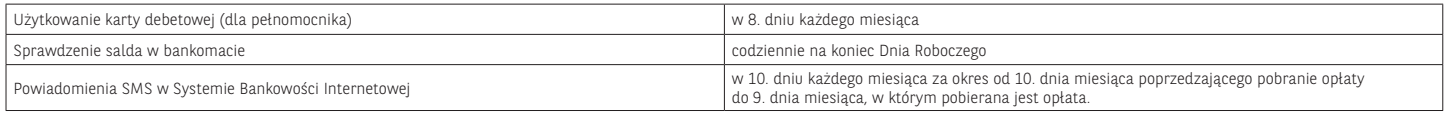

# **XI. Maksymalne limity transakcji dokonywanych za pośrednictwem Systemu Bankowości Internetowej GOonline**

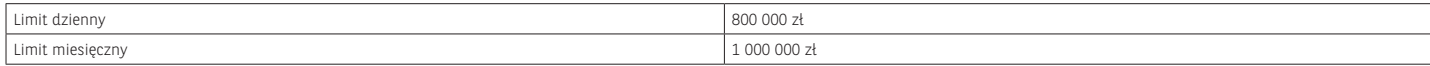

Uwaga:<br>• Limity nie mają zastosowania do poleceń przelewu zlecanych z wykorzystaniem szablonu płatności (do zaufanych odbiorców) oraz do poleceń przelewu na rachunki posiadacza.<br>• Transakcje dokonywane w walutach obcy

# **XII. Maksymalna kwota jednorazowej Transakcji Zbliżeniowej w Polsce, do której Autoryzacja Transakcji może nastąpić bez użycia PIN-u**

(nie dotyczy Transakcji w Bankomacie, który posiada funkcjonalność zbliżeniową)

100 złotych